#### **Pracenje Promena Stanja**

Jedan od nacina da pratiomo promene u nekom sistemu jeste da pratiomo promene stanja. Sitem nekom akcijom prelazi iz jednog stanja u drugo ili iz jedne faze u neku drugu.

Na primer, zamislimo maticara u opstini koji zapisuej vazne promene (faze) u zivotu ljudi. Sto se maticara tice, faze u zivotu osobe su 'rodjenje','stupanje u brak','razvod','smrt'. Ako maticar uredno zpise kad su se ove faze desile, uvek mozete da od njega dobijete rodni list (krstenicu) ili vencani list. Kada covek umre, i to se zapise u maticne knjige. Maticna knjiga je dakle baza podataka u kojoj se cuvaju podaci o vaznim fazama u zovotu ljudi. Cetiri faze za koje je zainteresovan maticar mogu se prikazati an dijagramu, ovako:

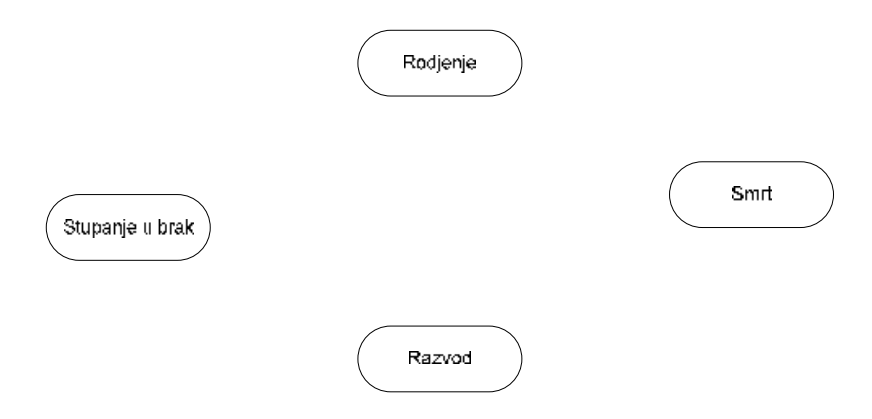

Prav faza je uvek rodjejne. Posle toga moguce su razne varijante. "Normalno", osoba se rodi, pa u nekom momentu stupid u brak, srecno zivi i na kraju umre. To se moze ovako poakzati na dijagramu:

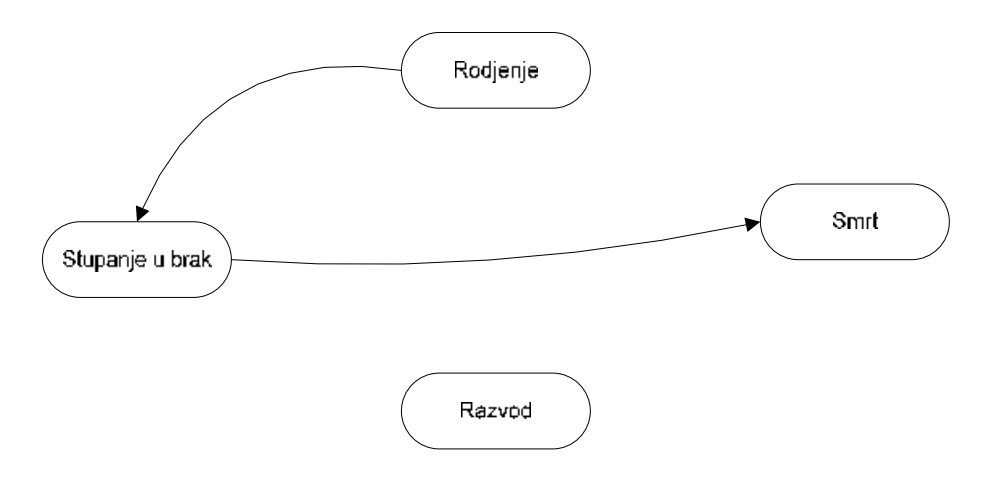

No, nisus vi brakovi srecni, pa dodje do razvoda. Posle toga neko se preuda ili ozeni ponovo, a neko zivi sam do kraja zivota. Evo kako to izgleda sa razvodom i preudajom:

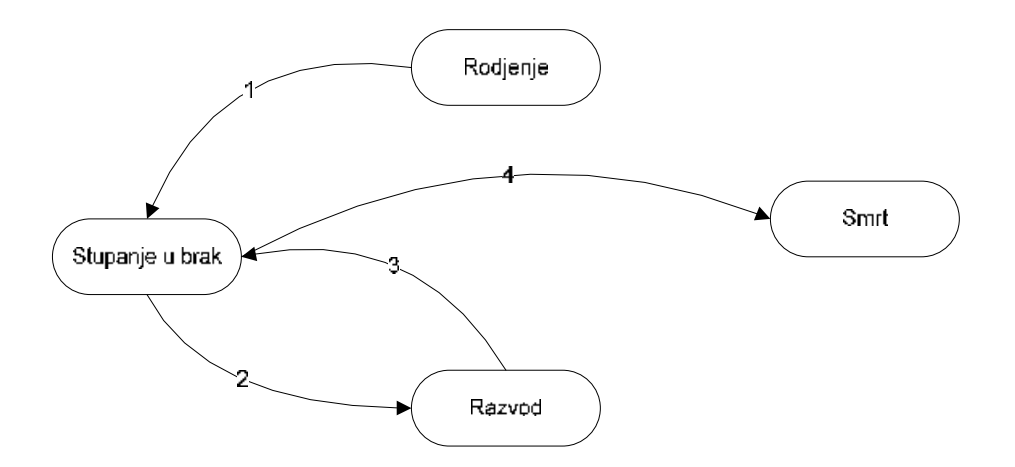

Na sterlicama smo upisali redosld desavanja. Primetite da se koraci 2 i 3 mogu desiti i vise puta. Jedan moj drug se zenio 9 (devet) puta, od toga dva puta sa istom zenom  $\mathbb{O}$ . Broj 4 ga jos nije stigao.

Ko ostane da zivi sam, njegov dijagram izgleda ovako:

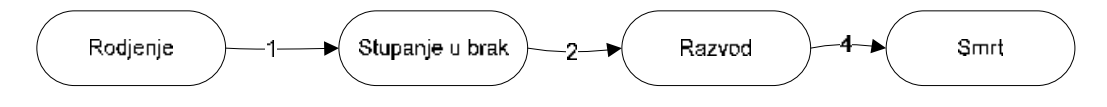

Kad bolje razmislim, ima i drugih kombinacija. Moja baka je zivela ovako:

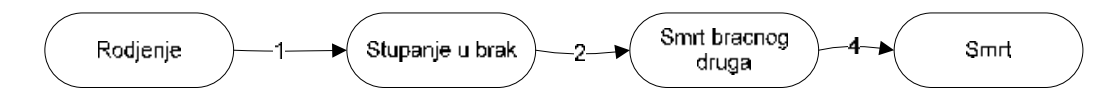

Jedan rodjak je ziveo ovako:

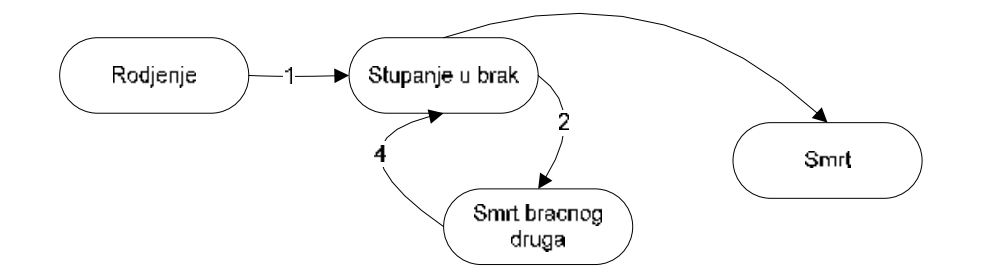

Sta svi dijagrami imaju zajednick? Pocetna faza ili dogadhja je "Rodjenje" i zavrsna faza je "Smrt". U medjuvremenu, svasta moze da se desi. To 'svasta' je medjutim ograniceno. Niko ne moze da se razvede ili ostane udovac pre nego se ozeni. Ako neko umre, ne moze posle da stupid u brak. Deluje cudno da uopste o ovome raspravljamo, ali koliko ste puta culi da je osoba pereminula i zatim pozvana da recimo bude u poroti na sudu? Ili joj je posolat racun za struju i TV pretplatu.

Poceli smo sa cetiri faze i negde na pola primera uveli smo fazu 'smrt bracnog druga'. Bas kao sto se desaav u anlizi sistema, pocnemo sa nekim saznanjima in a pola posla se promene zahtevi…

Nacrtacemo dijagram sa svim fazama is vim mogucim dogadjaima.

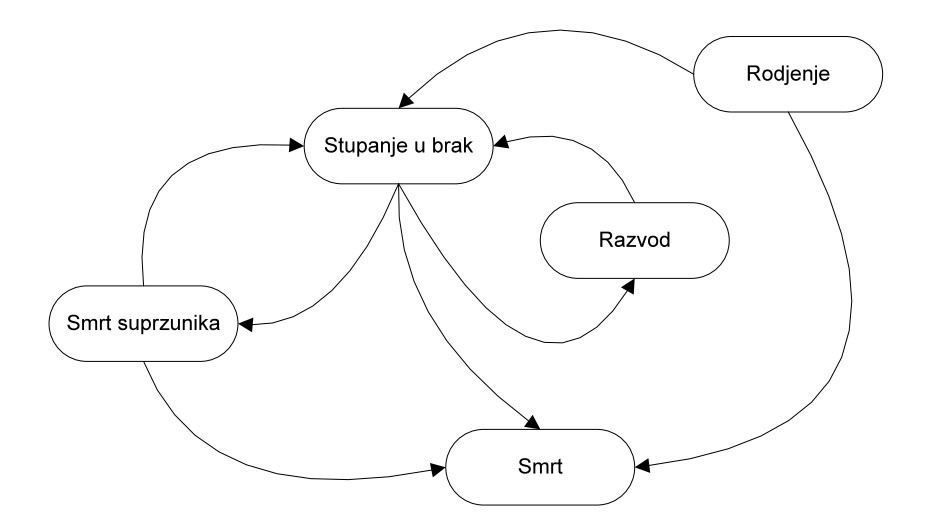

Kako maticni ured vidi faze u zivotu jedne osobe

Od rodjenja do smrti sosoba moze da prodje kroz medju-faze na razlicite nacine. Neke faze se mogu ponavljati vise puta, ali uvek u pravcu strelica.

Ako je entitet koji posmatramo osnovno sredstvo, onda mozemo da nacrtamo ovakav dijagram:

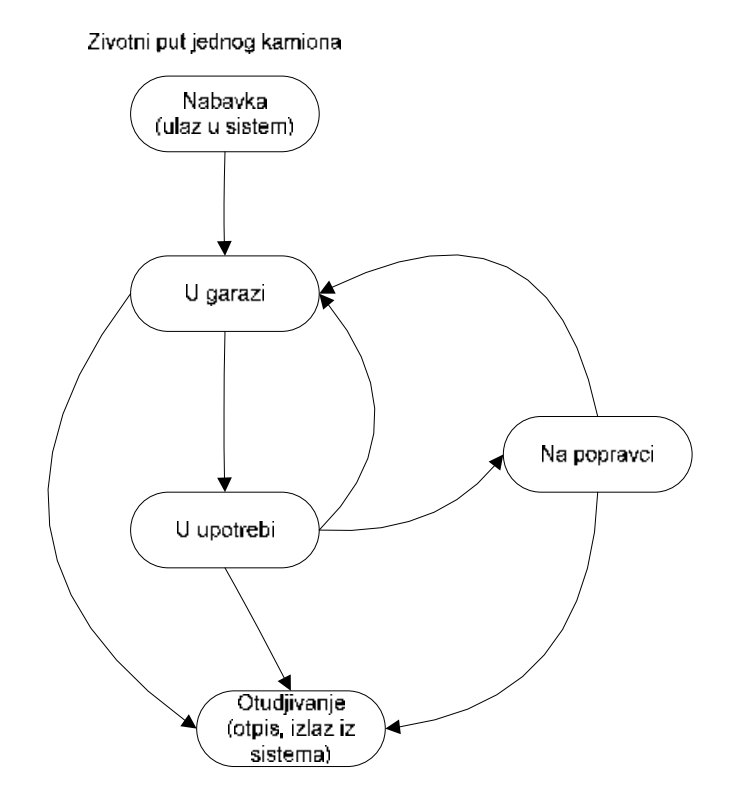

Kamion je kupljen. Kad ga registrujemo i dovezemo u garazu, postaje spreman za upotrebu. Neko vozi kamion – u upotrebi je. Onda ga vrati u garazu – opet je spreman za upotrebu. Uz malo srece, tako radimo sledecih 20 godina. Posle 20 godina, kamion se vrati u garazu i onda se otpise. Ako se desi da je u kvaru, moze se poslati na opravku pre nego sto se vrati u garazu. Odatle ide nazad u garazu, pa opet u upotrebu. I tako u krug. A moze se desiti nesreca na putu i kamion je slupan, te se otpisuje (iz faze ,upotreba' prelazi u fazu 'otudjivanje').

Slican dijagram moze se napraviti za knjigu u biblioteci:

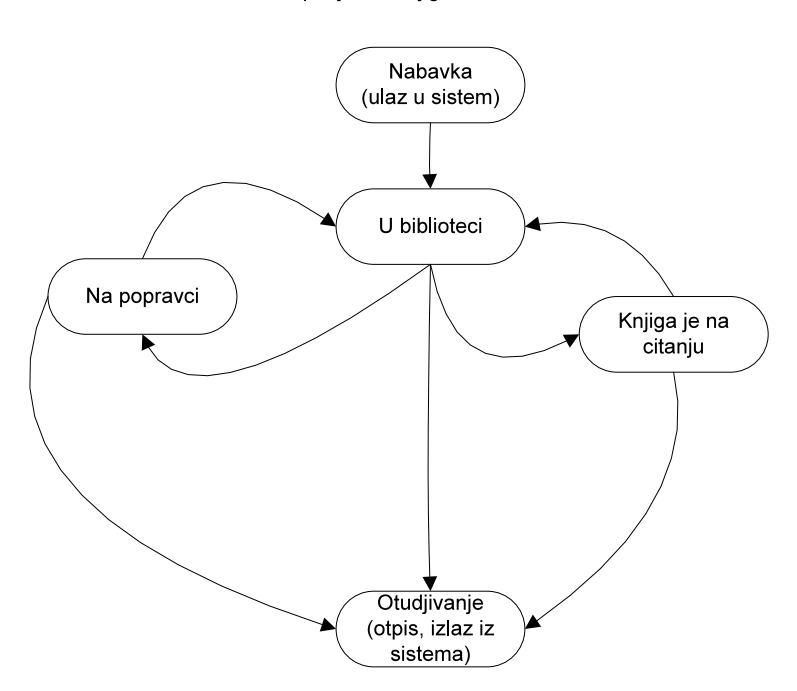

Zivotni put jedne knjige iz biblioteke

Ovako mozemo da teramo do sutra. Kako bismo sve ovo zapisali u bazi podataka?

### **Modeliranje Promene Stanja u Relacionj Bazi Podataka**

Svaka strelica predstavlja jednu promenu stanja posmatranog entiteta. Treba pamtiti strelce i to kao par {"pocetno stanje","zavrsno stanje"). Za knjigu, imali bi ova moguvca stanja:

```
("Nabavka","U biblioteci") – knjiga je kupljena i stavili smo je na policu
("U biblioteci","Na citanju") – neko je pozajmio knjigu
("Na citanju","U biblioteci") – knjiga je vracena
("Na citanju","Otpisana") – neko pozajmio pa zagubio ili unistio knjigu
("U biblioteci","Otpisana" )– posle mogo upotreba vreme je da se knjiga 
otpise, ili smo je zagubili u samoj biblioteci
("U biblioteci","Na popravci") – nekoje vratio knjigu pocepanih korica pa smo 
je poslali na popravku
```
("Na popravci","U biblioteci") – knjiga stigla sa popravke ("Na poravci","otudjivanje") - mi je poslali na poravku, a oni je izgubili ili se ne moze popraviti

Uvedemo dakle tabelu mogucih (dozvoljenih) **promena stanja**. Naravno da ce nam trebati i tabela mogucih **stanja** (Nabava, U biblioteci, Na popravci, na citanju, oOtpis). Tabela koja sadrzi entitete koje pratiom se podrazumeva (Zoranov PredmetPoslovanja  $\odot$  )

Promene stanja pamtili bi u tabeli koja za pocetak izgleda ovako:

# **Tabela PromeneStanjaEntitetaE**: {EntitetID, PocetnoStanje, ZavrsnoStanje, DatumPromeneStanja}

Ocigledno je da nam treba FK na tabelu **Entiteti**, kao i na tabelu **DozvoljenePromeneStanja**. Sta stavimo u tabelu DozvoljenePromeneStanja, samo to ce smeti da udje u tabelu PromeneStanja.

A tabelu DozvoljenePromeneStanja kontrolisemo mi. Ako se nam nije dovoljno da kazemo "Otpisana knjiga", mozemo da uvedemo stanje "Ukradena", "Unistena" i sta god hocemo jos, u bilo kom momentu, i da upisemo u DozvoljenePromeneStanja svemoguce odnose u kojima novo stanje moze biti sa postojecim. Ovim dobijamo mnogo na fleksibilnosti baze. Nismo ograniceni prvom iteracijo modela poslovnog procesa.

Za sada, ogranicili smo promene stanja i time sprecili da u bazu upisemo greskom kako je otpisana knjiga upravo daat na citanje. Ovo je potreban uslov, ali ne i dovoljan.

Kako da garantujemo da smo zapisali sve promene u pravilnom redosledu? Ako smo zapisali (Knjigal, "nabavljena","u biblioteci","10 Jan 2010") ond sledeci red u tabeli mora da ima PocetnoStanje = "u biblioteci"., to jest PocetnoStanje za jedan red mora biti isto sto i zavrsno stanje za prethodni red. Samo tada podaci imaju smisla. Ovako nekako:

(Knjiga1, "nabavljena", "u biblioteci", "10 Jan 2010") (Knjiga1, "u biblioteci","na citanju","12 Jan 2010") (Knjiga1, "na citanju","u biblioteci","10 Feb 2010")

Sledeci red ne bi smeo da izgleda ovako:

(Knjiga1, "na popravci","u biblioteci","16 Feb 2010")

Ne moze da pocetno stanje bude "na popravci", ako je prethodni rekord imao zavrsno stanje = "u biblioteci"

Do sada je bila teorija, po knjizi "Applied Mathematics for Database professionals", Lex de Haan and Toon Koppelers.

Ono sto sledi je praksa, po knjizi Defensive Database Programming with SQL Server, Alex Kuznetsov.

# **January 18, 2011**

POgledajmo dijagram promene stanja koji opisuje zivotni put jednog osnovnog sredstva:

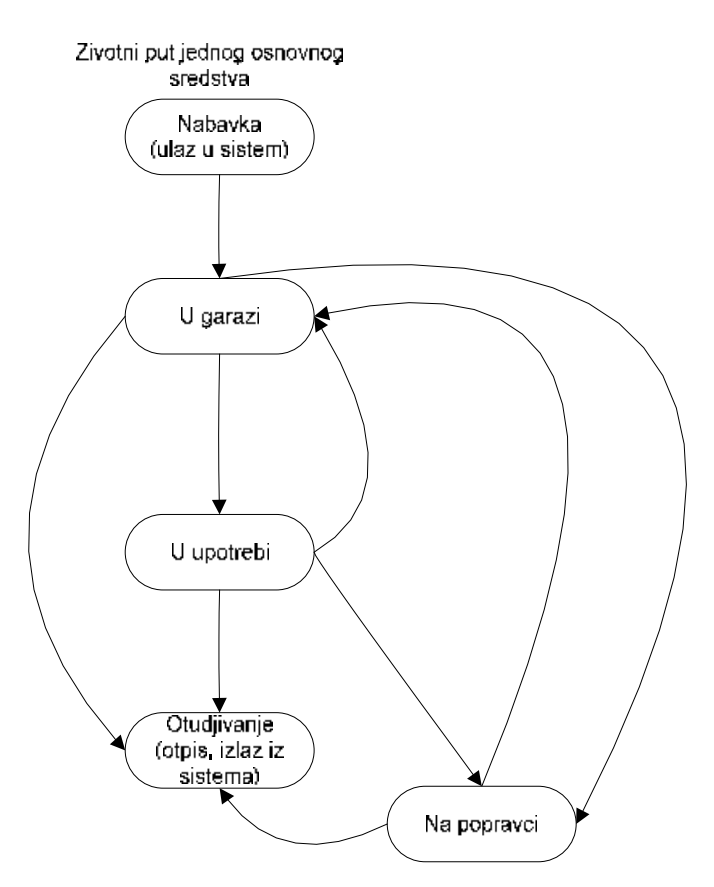

Strelice predstavljaju dogadjaje koji dovode do promene stanja. Ovalne figure predstavljaju stanja. Svaka strelica ima pocetno i krajnje stanje.

Vidimo ukupno 9 strelica, pa imamo 9 mogucih promene stanja. Kako ce se stanja definisati, zavisi od konkretne situacije. Ovo je samo slika pogodna za primer za ucenje. U realnom zivotu moze biti desetine i stotine stanja.

Obicno imamo bar jedno stanje od koga sve pocinje, zovemo ga pocetno stanjecelog sistema. Pocetno stanje celog sistema nema strelica koja u njega idu, sve strelice iz takvog stanja izlaze. U nasem primeru pocetno stanje je opisano recima "Nabavka (ulaz u sistem)". Obicno postoji i bar jedno zavrsno stanje celog sistema. Tu sve strelice ulaze, ne izlazi ni jedna. U nasem primeru, zavrsno stanje sistema je opisano recima "otudjivanje (izlaz iz sistema)"

Nacrtani dijagram mozemo predstaviti tablicom (redosled je proizvoljan)

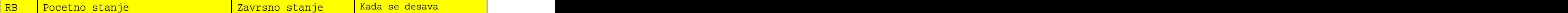

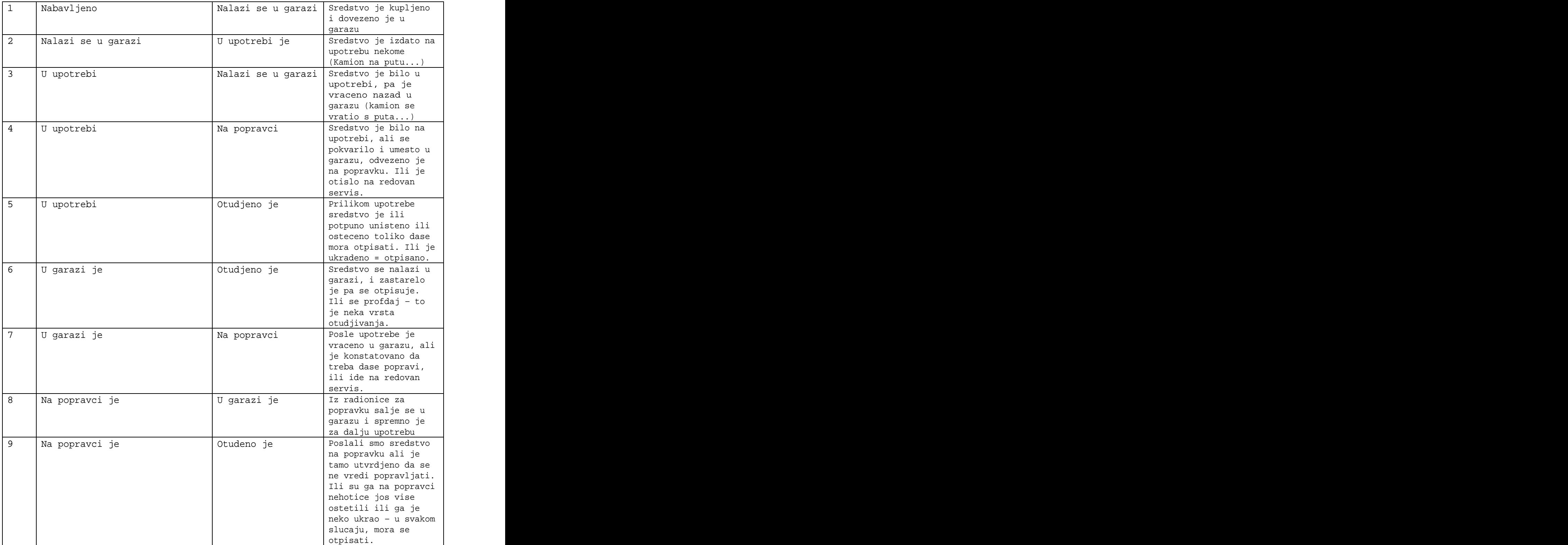

U nasem sistemu imamo mnogo osnosvnih sredstava, oznacenih nekakvim ID oznakama. Za nas priemr, pretpostavicemo da u to brojevi, cifarske oznake, zbog jednostavnosti. U praksi moze biti bilo sta, sve zavisi od konkretne situacije.

Zbog lakseg pisanja se i stanja mogu oznaciti brojevima, pa imamo

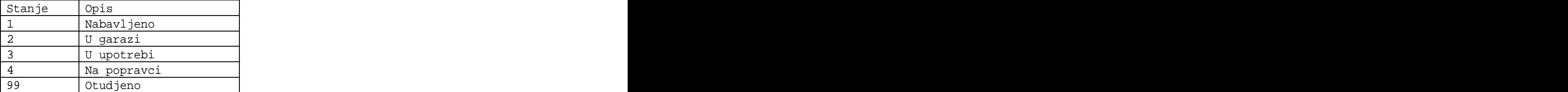

Brojeve koji oznacavaju stanja mozemo dodeliti proizvoljno. Meni je zgodno da 1 bude poctno stanje celog sistema i da neki veliki broj, recimo 99 ili 999 ili jos vise, bude zavrsno stanje celog sistema. Ovo je zamo zbog lakseg pisanja. Potpuno je OK dodati stanje 2356 koje nije ni pocetno ni zavrsno, ako nam s etako svidja, nije abranjeno aili nije bas zgodno.

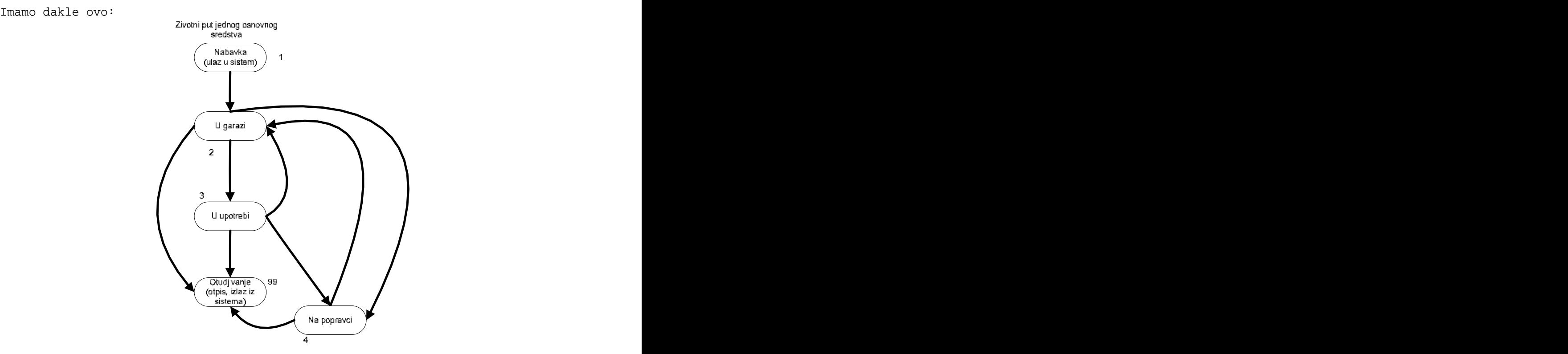

Onda bi se dozvoljene promene stanja mogle prikazati ovako: Tabela DozvoljenePromeneStanja

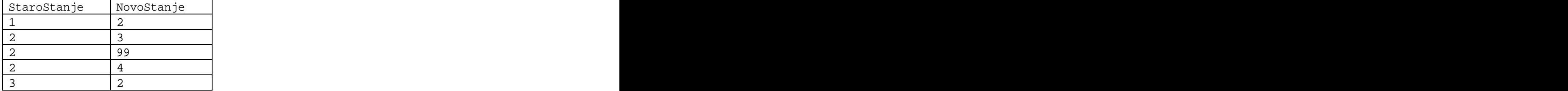

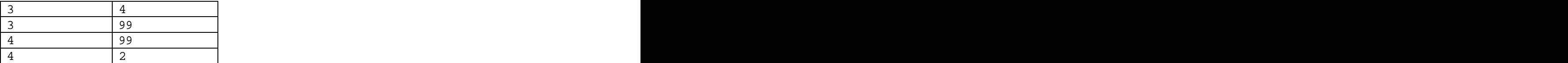

Kaze se da tabela koja prati zivot osnovnih sredstava treba da izgleda nekako ovako:

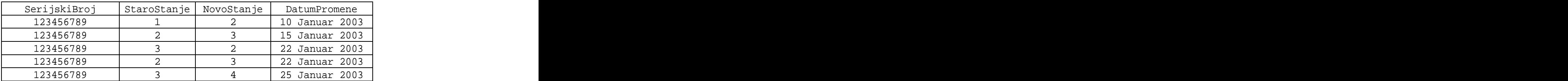

Uocite kako je u svakom redu vrednost [StaroStanje] jednaka vrednosti [NovoStanje] iz prethodnog reda. I datumi rastu u nekom logicnom sledu. Nesto ipak nedostaje. Kad je sredstvo u slo u NovoStanje = 3 (u upotrebi), ne pise nigde ko je preiuzeo sredstvo. Dodajmo i to.

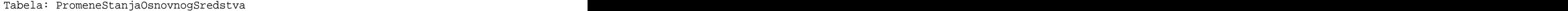

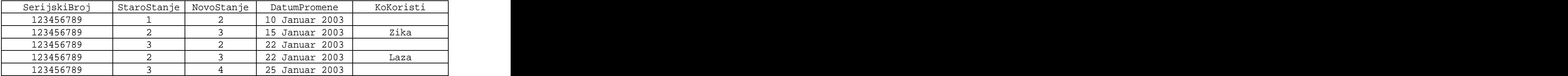

Primetite da kolona KoKoristi ima vrednosti samo u onim redovima gde je NovoStanje = 3. Sve ostalo ne bi imalo smisla.

Tabela lepo izgleda, samo treba nekako garantovati integritet podataka. A to znaci da postavimo neka pravila. Evo nekih ogranicenja:

- 1. SerijskiBroj NOT NULL, mora postojati u tabeli OsnovnaSredstva ako PK
- 2. StaroStanje NOT NULL
- 3. NovoSTanje NOT NULL
- 4. Par (StaroStanje,NovoStanje) mora postojati u tabeli
- DozvoljenePromeneStanja. Ovo je jako vazno. Kad jednom otpisemo sredstvo prevodimo ga u NovoStanje = 99. Posto 99 nemamo u tabeli DozvoljenaStanja.StaroStanje ne bi trebalo dozvolitimozemo da unesemo novi red za dato osnovno sredstvo.
- 5. KoKoristi moze biti NULL, osim kad je NovoStanje = 3 (sredstvo je u upotrebi), jer zelimo da znamo ko koristi sredstvo
- 6. Ako je sredstvo na upotrebi, moramo zapisati ko koristi sredstvo, ako nije u upotrebi ne smemo upisati nista u kolonu KoKoristi – ovako nekako: ([KoKoristi] IS NULL kada NovoStanje <> 3) AND (KoKoristi IS NOT NULL kada je NovoStanje = 3))
- 7. Ako KoKoristi nije NULL, mora postojati u tabeli Zapolenikao PK

8. StaroStanje u svakom redu mora biti isto kao NovoStanje u prethodnom redu.

Zahtevi od 1 do 7 se relativno lako garantuju pomocu NULL/NOT NULL, spoljnjih kljuceva (FK) i validacijom na nivou tabele (CHECK constraints). Validacija na nivou tabele je u Accesu malo nezgodna ali ovde moze, pokazacemo kasnije i kako.

Pravilo 8 je nezgodno. Trazi se da svaki red bude zavistan od prethodnog reda. Po relacionoj teoriji, svaki red je nezavisan od bilo kog drugog reda u tabeli, otuda ono da redosled niej bitan. Mi ovde imamo situaciju gde je redosled i te kako bitan, cak kljucan za reenje naseg problema.

Ako je red zavisan od nekog prethodnog reda, to je kao neka hijerarhija, prethodni redovi su neka vrsta roditelja za sledese redove. U hijerarhiji, svaki red ima tacno jednog roditelja, a roditelji mogu imati vise dece. U nasem slucaju, zahteva se da svaki red ima tacno jedno "dete" i da svaki red ima tacno jednog roditelja. Ovo je strozije nego obicna hijerarhija, ali u svakom slucaju vazi "svaki red mora imati roditelja"

Da bi uspostavili hijerarhijsku zavisnost, sagradicemo "self referencing Foreign Key". Za to nam treba pogodan Primary Key u tabeli PromeneStanjaOsnovnogSredstva.

Ako pogledamo u test podatkem vidimo das u kandidati za PK su kombinacije

(SerijskiBroj, StaroStanje, datumPromene) i (SerijskiBroj,NovoStanje,DatumPromene)

Poston am treba da je NovoStanje iz prethodnog reda roditelj za StaroStanje u novom redu, onda cemo za PK izabrati kombinaciju (SerijskiBroj,NovoStanje,DatumPromene). Ovo je potreban, ali ne i dovoljan uslov za ogranicenje broj 8.

Da malo zastanemo i napravimo nekoliko tabela u Accesu:

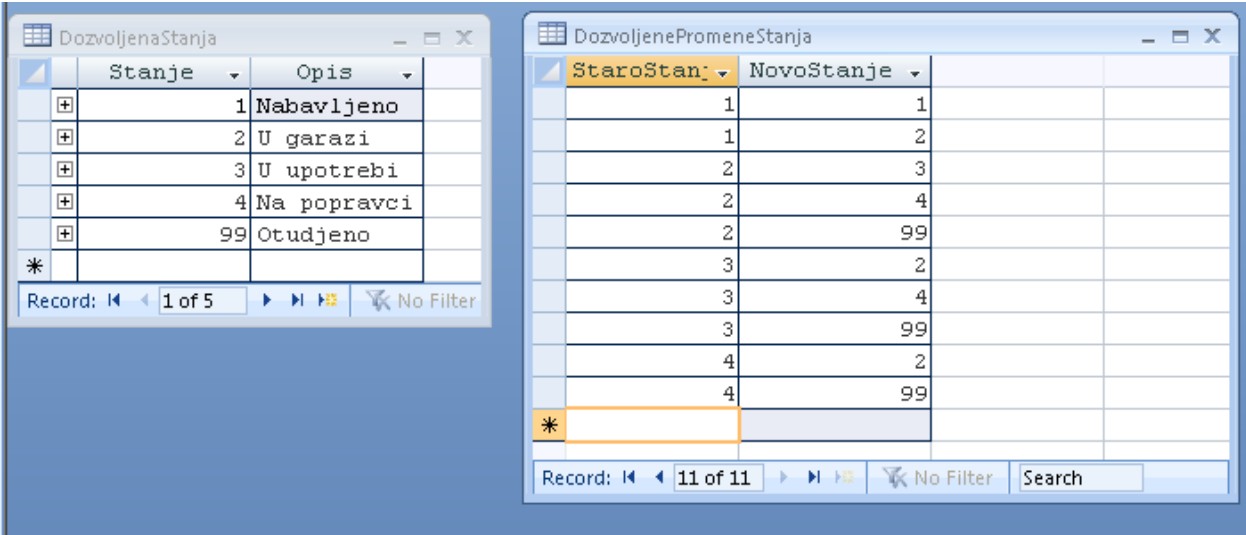

# Odnos dozvoljenih stanja i dozvoljenih promene stanja:

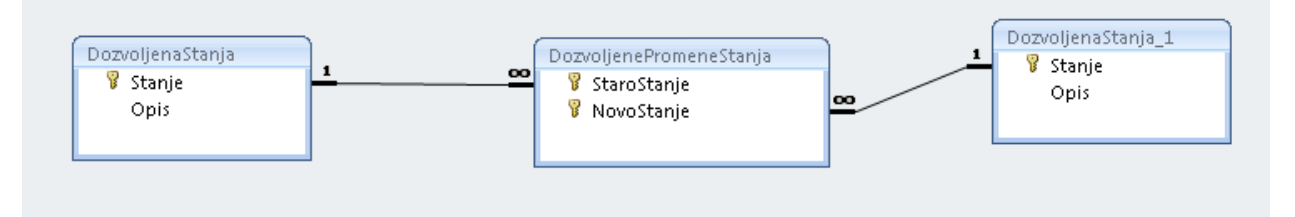

Tabele sa osnovnim sredstvima i radnicima:

|                                                      | Materi almaSredsh/a |                       |                 | $  x$ |  |   | <b>EE</b> Radhici                                         |                     |                        | $  \times$                             |  |
|------------------------------------------------------|---------------------|-----------------------|-----------------|-------|--|---|-----------------------------------------------------------|---------------------|------------------------|----------------------------------------|--|
|                                                      | Serijski3roj +      | Up18                  | . LegOznaka .   |       |  |   | Radoik II .                                               | Trie.               | $\overline{r}$ Piezine | $\sqrt{D}$ = 1. and R(a) d j $\approx$ |  |
|                                                      | 120656709           | Ramion FAP 15 playi   | TZ 211-440      |       |  |   |                                                           | l Saikc             | Smailagic              |                                        |  |
|                                                      | 587654321           | Ramion FAP 15 Zeleni  | TZ 211-355      |       |  |   |                                                           | 2 Nihad             | Grbie                  |                                        |  |
|                                                      | 22.3445 XXIIQ       | Togona Mannix,        | $92.3 - 23$ HT. |       |  |   |                                                           | O Cvijetin          | <b>Harkovic</b>        |                                        |  |
|                                                      | FUJIOC705A          | Printer Fujitsu Color |                 |       |  |   |                                                           | 4 Evical            | Zizak                  |                                        |  |
| $\ast$                                               |                     |                       |                 |       |  |   |                                                           | Elπinari            | Then know into         |                                        |  |
|                                                      |                     |                       |                 |       |  |   |                                                           | $\epsilon$   Draqan | Vasic.                 |                                        |  |
| Record: 4 4 5 of 5   P. P. Http:// World.com/ Search |                     |                       |                 |       |  |   |                                                           | lidemir             | Salecyic               |                                        |  |
|                                                      |                     |                       |                 |       |  |   |                                                           |                     | ElJurica               | Vrdoljak                               |  |
|                                                      |                     |                       |                 |       |  |   |                                                           | SiNedsad            | Grbie                  |                                        |  |
|                                                      |                     |                       |                 |       |  |   |                                                           | 1C Riste            | Dragic                 |                                        |  |
|                                                      |                     |                       |                 |       |  |   |                                                           | 11 Alumet           | Alibegovic             |                                        |  |
|                                                      |                     |                       |                 |       |  | 米 | $\lfloor \text{Var}(\pi) \rfloor$                         |                     |                        |                                        |  |
|                                                      |                     |                       |                 |       |  |   |                                                           |                     |                        | ∢≬⊧                                    |  |
|                                                      |                     |                       |                 |       |  |   | Flecord: H + 12 of 12   H + B   Vi( No Filter  <br>Search |                     |                        |                                        |  |

Tabela koju pokusavamo da napravimo:

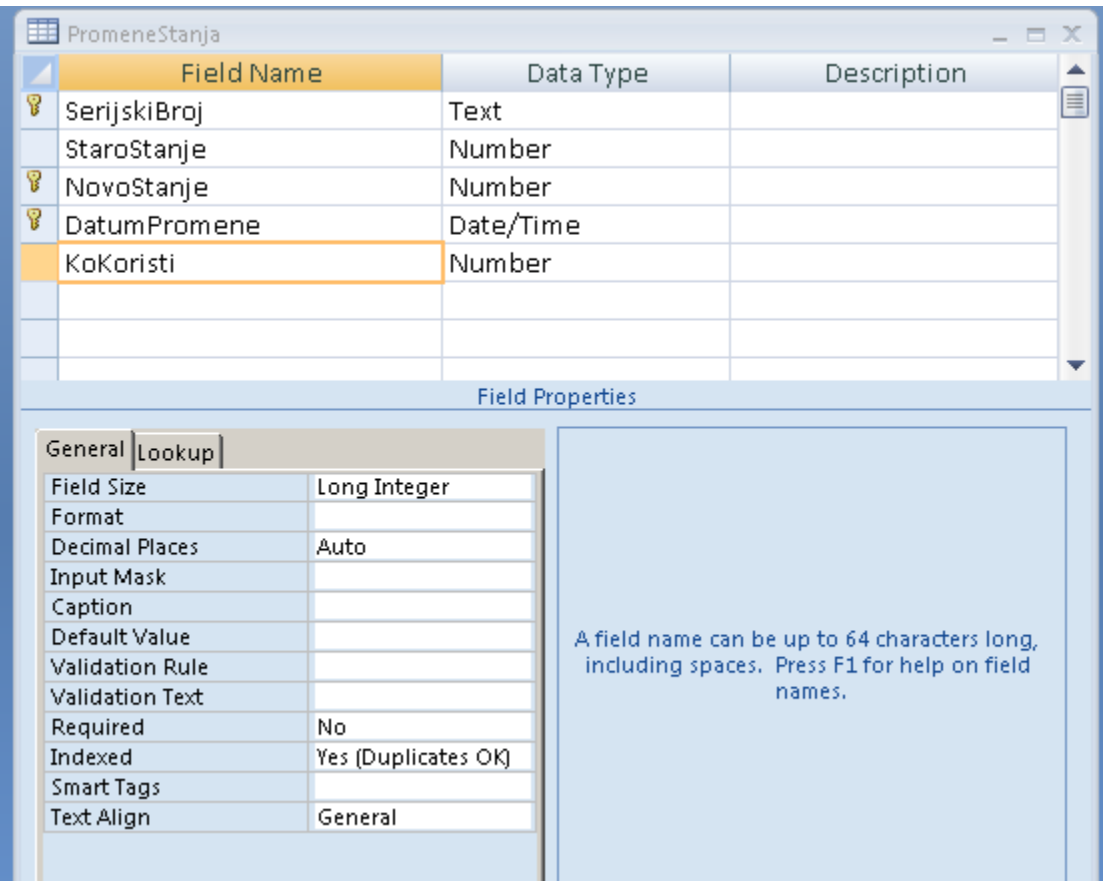

Za sada relacije izgledaju ovako:

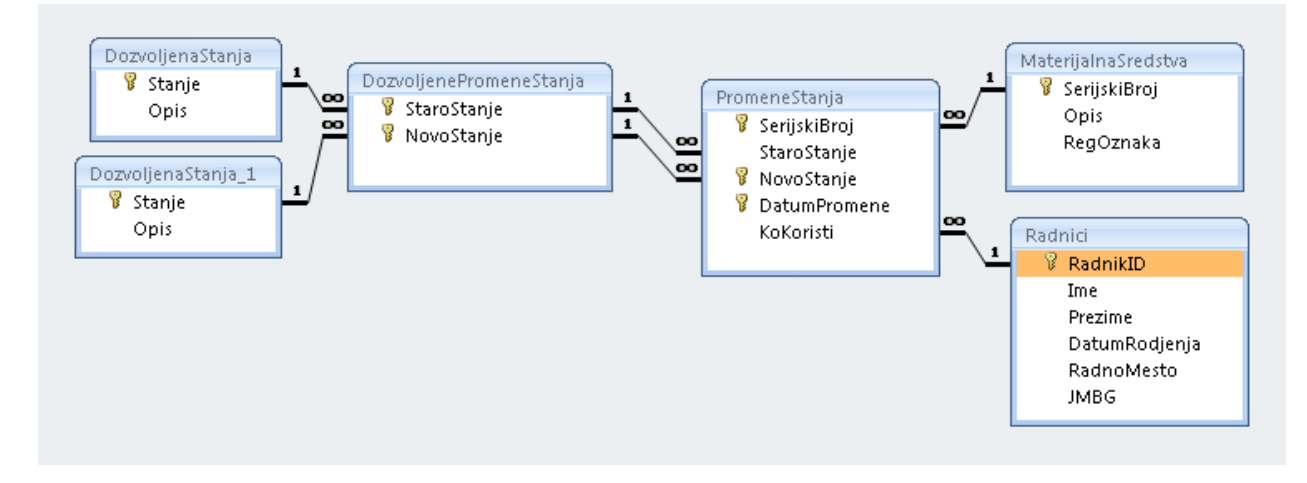

Relacije koje smo poatavili garantuju pravila 1,2,3,4 i 7. Ostaje da resimo 5,6 i 8.

Praviloa 5,6: Ako je NovoStanje = 3 onda mora postojati vrednost [KoKoristi], a ako NovoStanje <>3 onda ko koristi MORA biti NULL. Ovo se postize tako sto se otvori tabela u design modu, otvori se properties dijalog za tabelu i upise se Validation Rule za tabelu:

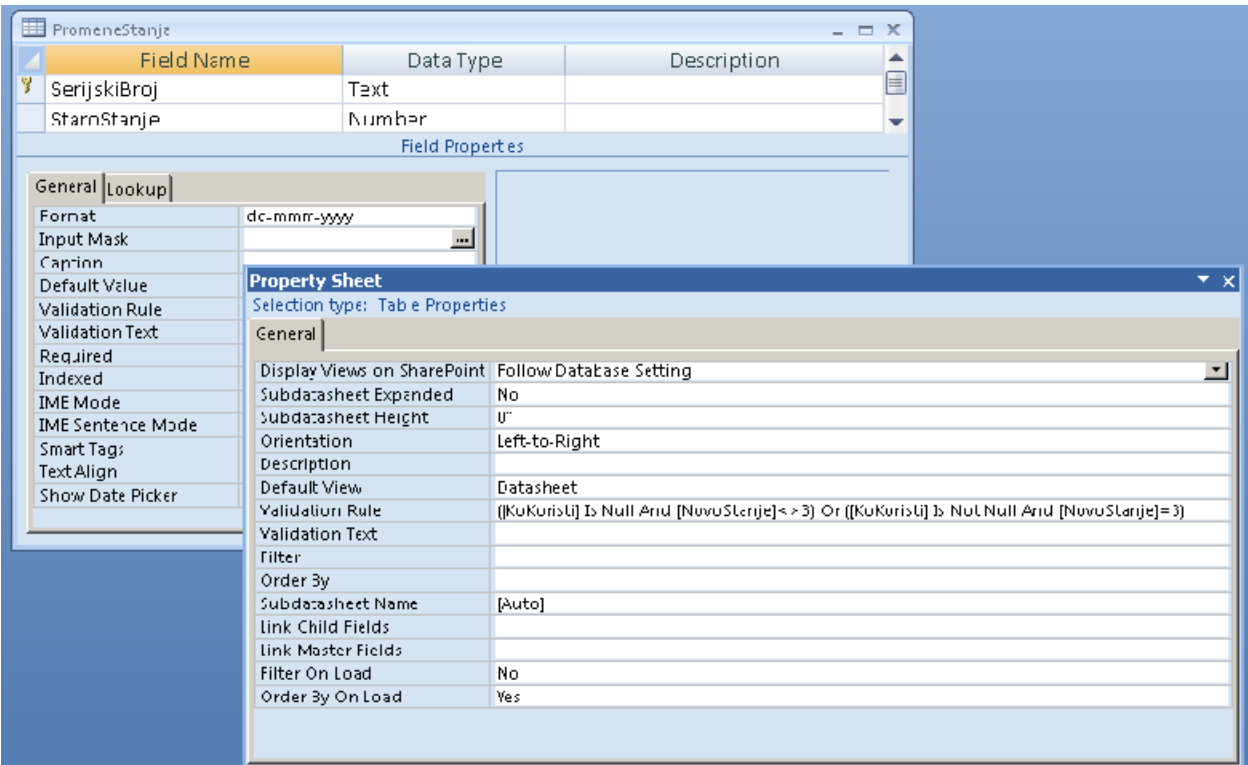

Ako se ne vidi, Validation Rule za tabelu glasi:

([KoKoristi] Is Null And [NovoStanje]<>3) Or ([KoKoristi] Is Not Null And [NovoStanje]=3)

Uglaste zagrade su obavezne.

Pokusajmo da unesemo nekoliko test podataka, da vidimo sta prolazi a sta ne. Ovo je proslo bez problema- ispravna kombinacija (StaroStanje, NovoStanje) NovoSTanje =- 2, nema KoKoristi:

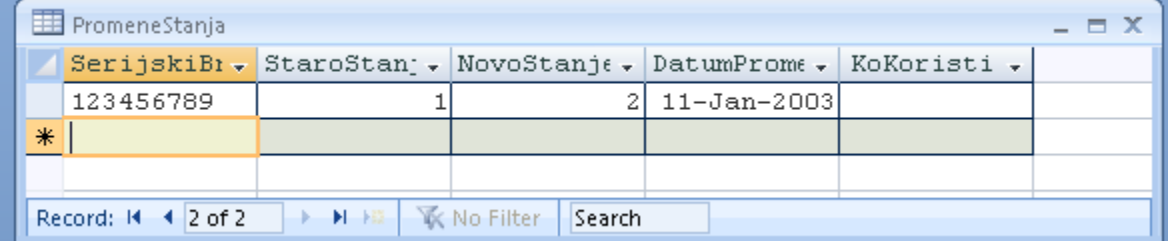

# I ovo prolazi, jer je NovoStanje = 3 i imamo KoKoristi:

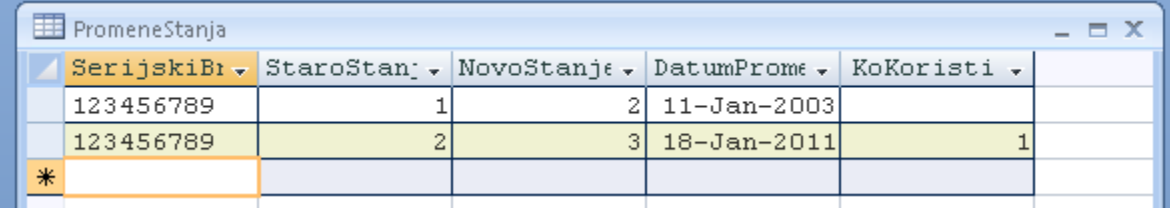

Pokusajmo da vratimo sredstvo u garazu, i da zadrzimo vrednost u KoKoristi – nece moci:

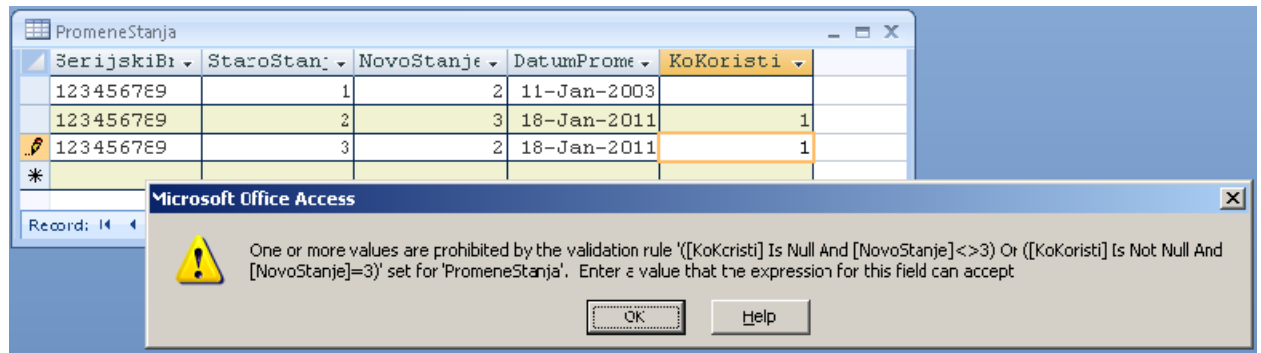

Mocna stvar! Sad vidite kako radi Validation Rule na nivou tabele. Uklonim KoKoristi i novi red prolazi. Za sada je sve OK, jer dajem redove u logicnom redosledu.

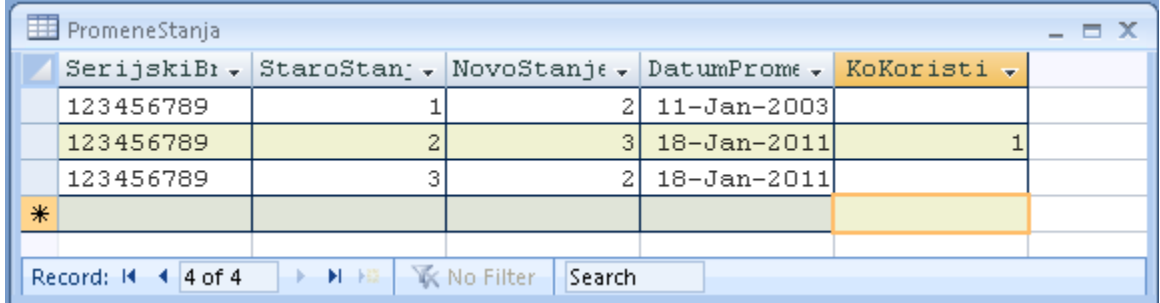

Sad cu da pokusam nedozvoljenu promenu, recimo sa 2 na 1 – iz garaze u stanje 'nabavljeno' – ni to ne prolazi:

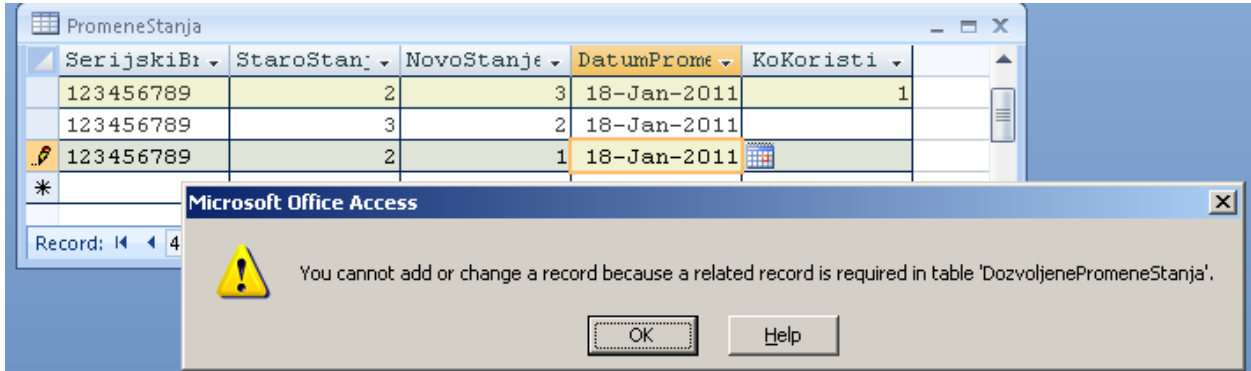

Za sada smo dobri.

Sada cu da narusim redosled, da dam dozvoljenu promenu, ali koja nije logicna. Moj poslednji dobar red kaze da je vozilo u garazi (NovoStanje = 2). Sad cu da pokusam da unesem promenu "sa opravke ide vozilo na otpis", iz stanja 4 u stanje 99:

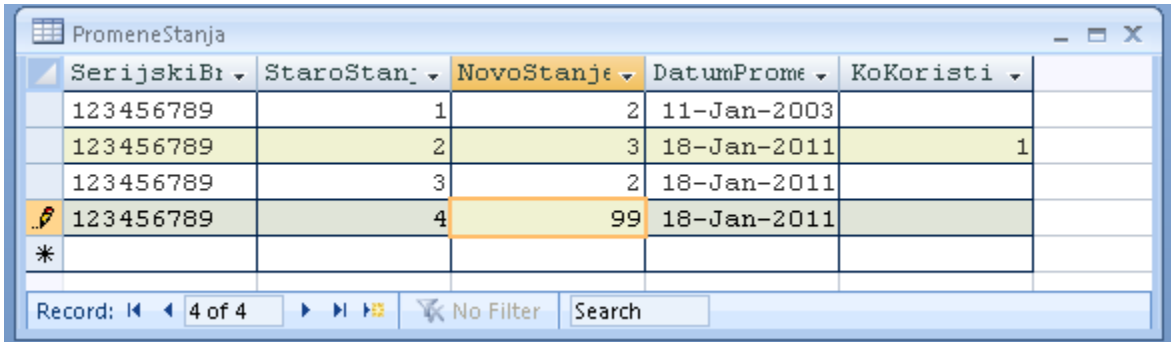

Access me je pustio da zavrsim transakciju:

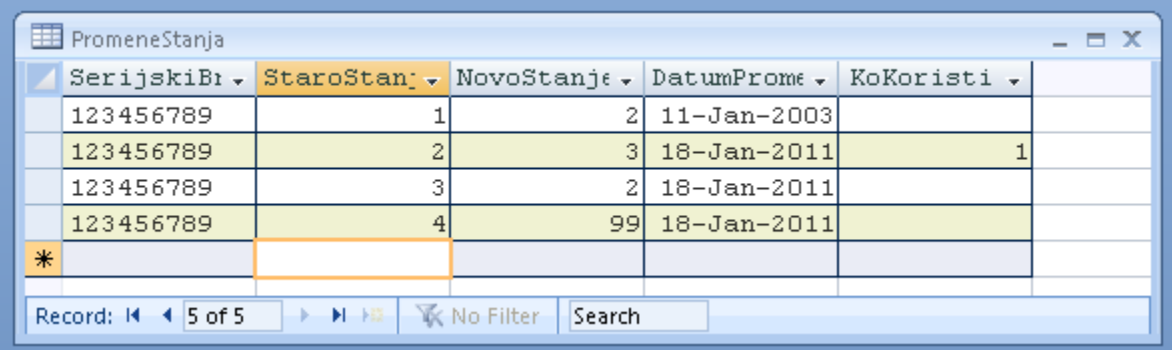

Ovim sam narusio pravilo 8 koje kaze: NovoStanje u novom rdu mora biti jenako starom stanju u prethodnom redu. Znaci, umesto  $4 \rightarrow 99$  trebalo bi da imam promenu 2 -> X.

Da pokusam sa hijerarhijskom relacijom (prethodno sam obrisao los red), sada ponovo imam:

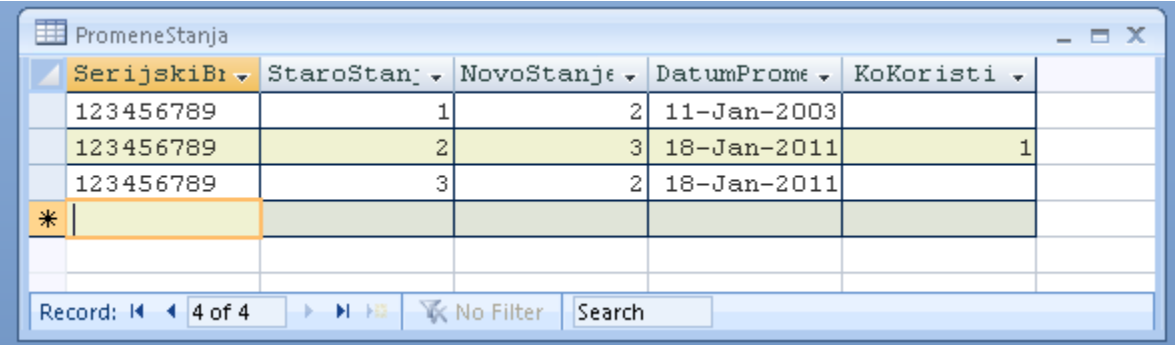

Pocinjem da gradim relaciju sa tabele PromeneStanja na samu sebe. U shemu relacija dodajem jos jednom tabelu PromeneStanja i ona se pojavljuje kao PromeneStanja\_1. Sada samo treba da spojim PK sa PromeneStanja\_1 na odgovarajuce kolone na PromeneStanja (na samu sebe).

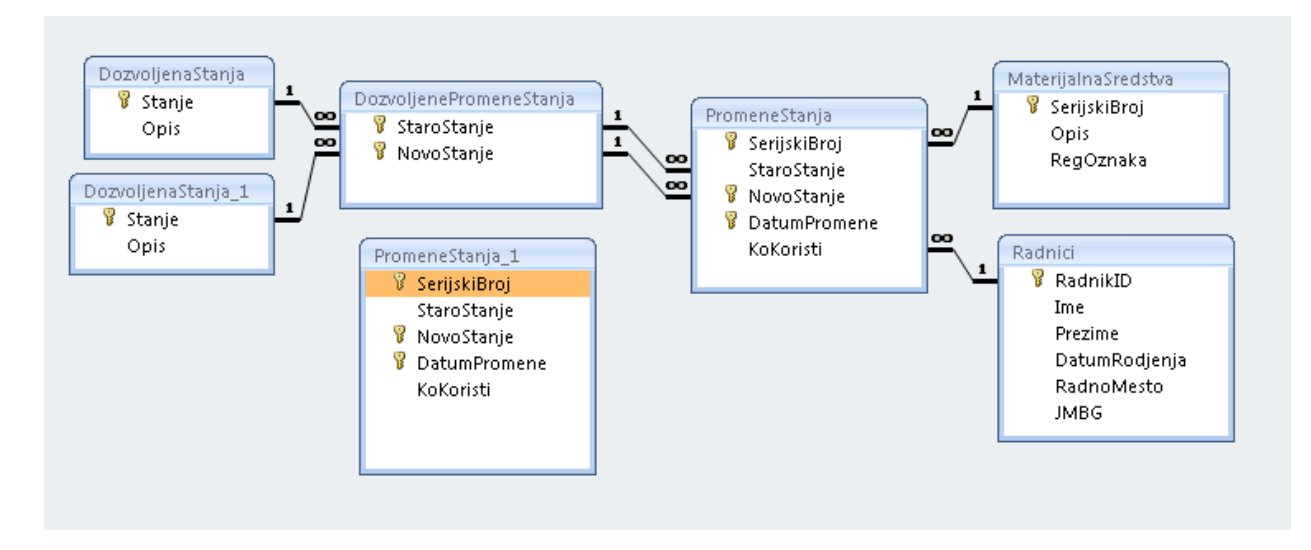

Ima jedan problem. PK za PromeneStanja\_1 ima TRI kolone (SerijskiBroj, NovoStanje, DatumPromene) i ceo mora da bude deo relacije. Gde je problem? serijskiBroj ce ici na SeriskiBroj. NovoStanje ce ici na StaroStanje u novom redu. DatumPromene nema gde da ide. Nije garantovano da je DatumPromene za stari red isti kao i DatumPromene za novi red. Znaci, treba nam jos jedna kolona u tabeli PromeneStanja, da bismo mogli da prihvatimo kompletan PK. Inacenema nista od relacije (FK) a to nam bas treba.

Ovu zavisnost je prvi primetio i primenio i opisao u svojoj knjizi pomenuti Alex Kuznetsov.

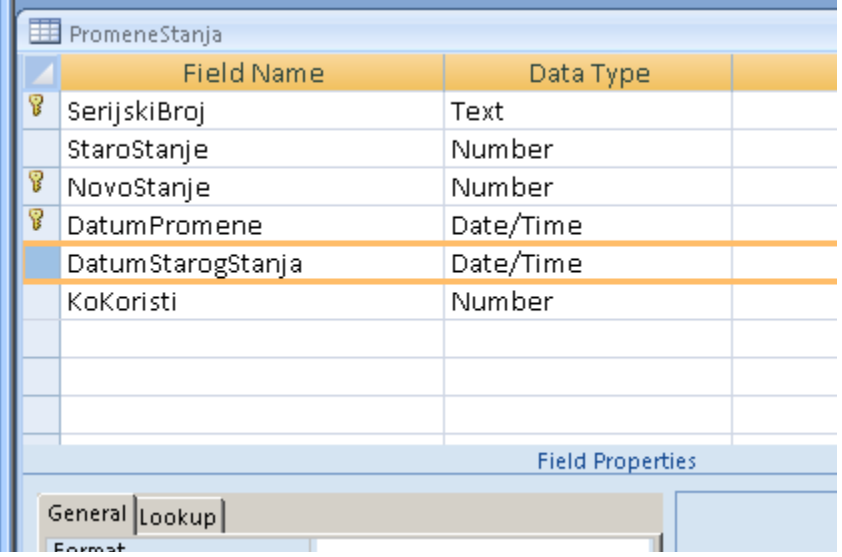

Dodajemo novu kolonu:

Pozicija nove kolone u design modu je bitna, zbog jasnije slike na dijagramu relacija.

Sada imamo dovoljno kolona da napravimo relaciju. Moracemo da obrisemo postojece podatke, jer ce DatumStarogStanja biti NULL svuda a to nam moze stvarati probleme. Brisemo dakle sve redove iz tyabele, pre nego pokusamo da stavimo novu relaciju (self referencing Foreign key).

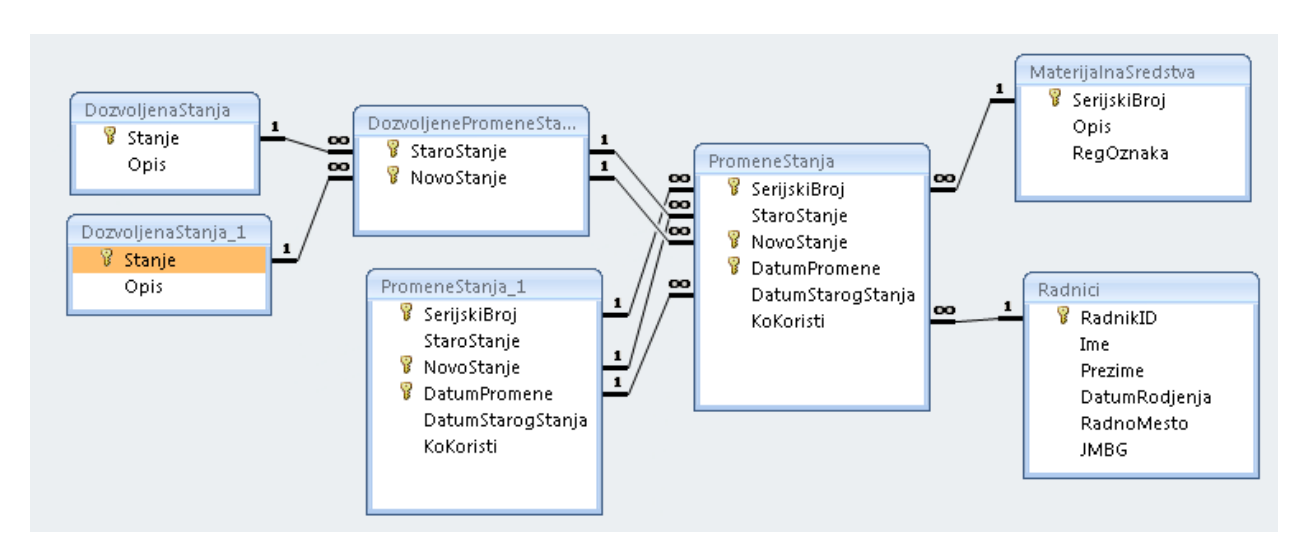

Ovako ce izgledati dijagram relacija:

Da bi se bolje videlo o cemu se radi, sakricu (necu obrisati) tabelu DozvoljenePromeneStanja:

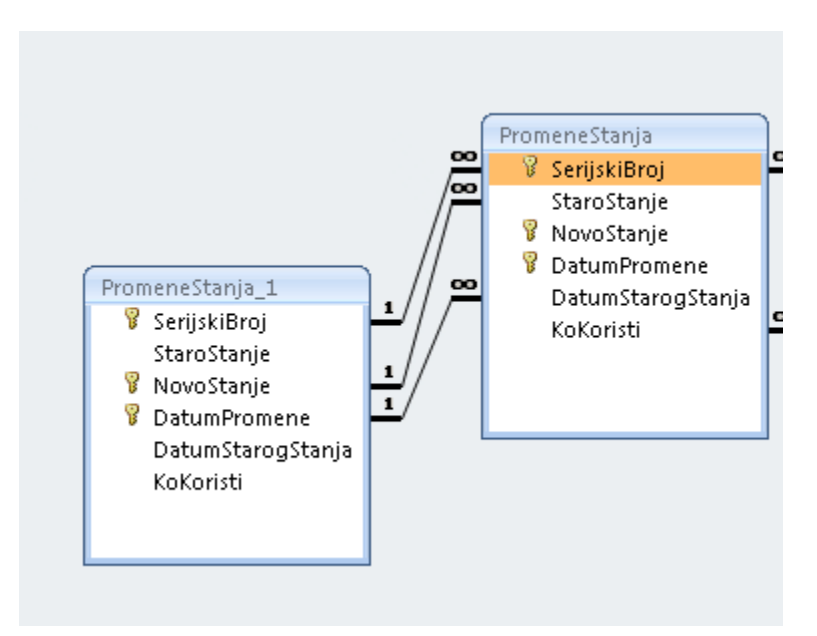

Sada smo postigli da roditelj novog red mora biti jedan od prethodnih redova za posmatrano materijalno sredstvo. To jos nije ceo uslov 8, koji trazi da roditelj bude tacno onaj red koji ima najveci datum promene stanja. To u sledecem koraku.

Pokusajmo da unesemo isti pocetni red, SerijskiBroj = 123456789, iz stnaj 1 u stanje 2, kao sto smo to radili pre poslednje promene. Nazalost, ne ide:

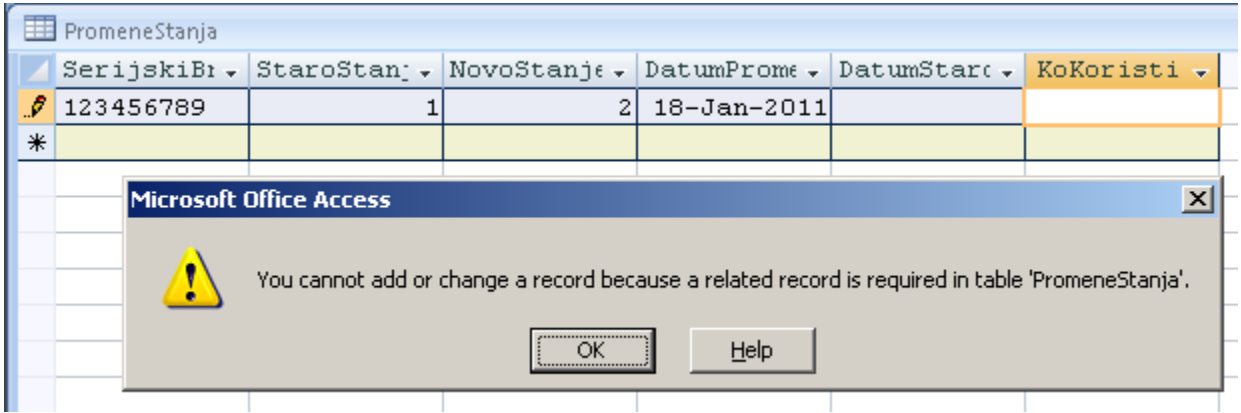

Uz malo experimentisanja, ispostavlja se da prvi red za posmatrano materijalno sredstvo mora da bude (promena stanja iz 1 u 1, DatumpromeneStanja = DatumStarogStanja). Ovo prolazi i nista drugo osim toga, za prvi red:

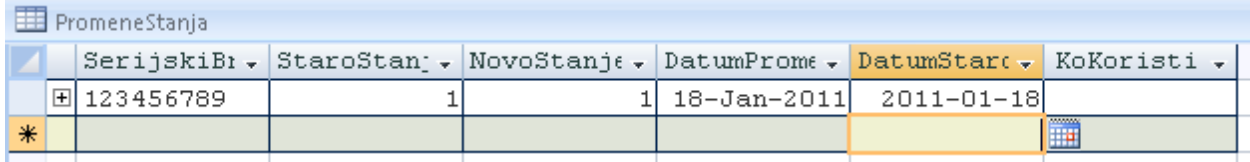

Deluje nezgrapno ali tako je. Ispada da je ovaj red sam sebi otac. Svaka druga kombinacija nema oca, pa F ne dozvoljava upis. Mislim da ovo mozemo da progutamo.

Idemo dalje. Moze li ovo da prodje?

| / 住土 PromeneStanja |  |              |  |  |  |                            |                                                                                                    |  |  |  |
|--------------------|--|--------------|--|--|--|----------------------------|----------------------------------------------------------------------------------------------------|--|--|--|
|                    |  |              |  |  |  |                            | $\texttt{Serijkib}$ , $\texttt{StaroStan}$ , $\texttt{NovoStanie}$ , $\texttt{DatumFrome}$ , $\texttt{DatumStar}$ , $\texttt{Koristi}$ , |  |  |  |
|                    |  | 田  123456789 |  |  |  | 1  18-Jan-2011  2011-01-18 |                                                                                                    |  |  |  |
|                    |  | 回 123456789  |  |  |  | 2 19-Jan-2011 2011-01-18   |                                                                                                    |  |  |  |
| $\ast$             |  |              |  |  |  |                            |                                                                                                    |  |  |  |

Moze: when the contract of the contract of the contract of the contract of the contract of the contract of the contract of the contract of the contract of the contract of the contract of the contract of the contract of the

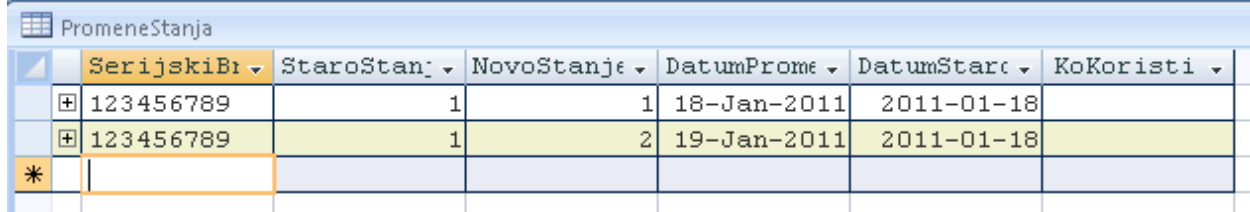

Nista drugo ne bi proslo jer iz 1 ide strelica samo u 2.

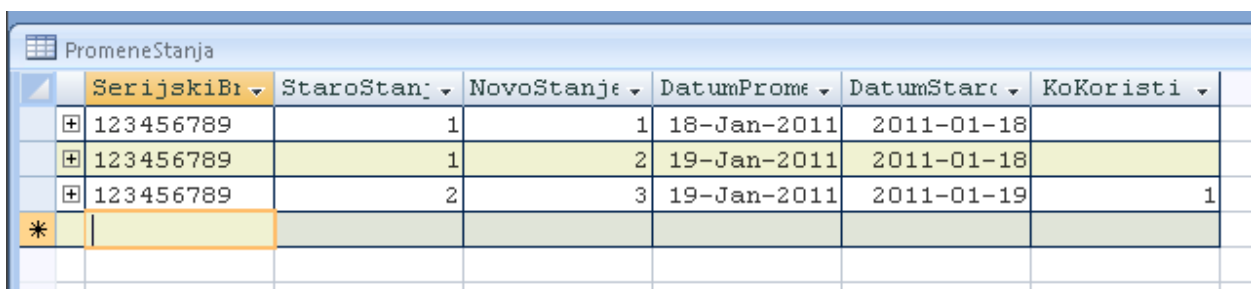

# Prolazi i izdavanje vozila radniku 1:

Sad cemo da pokusamo nesto sto nemamo kao roditelja, a validna je kombinacija:

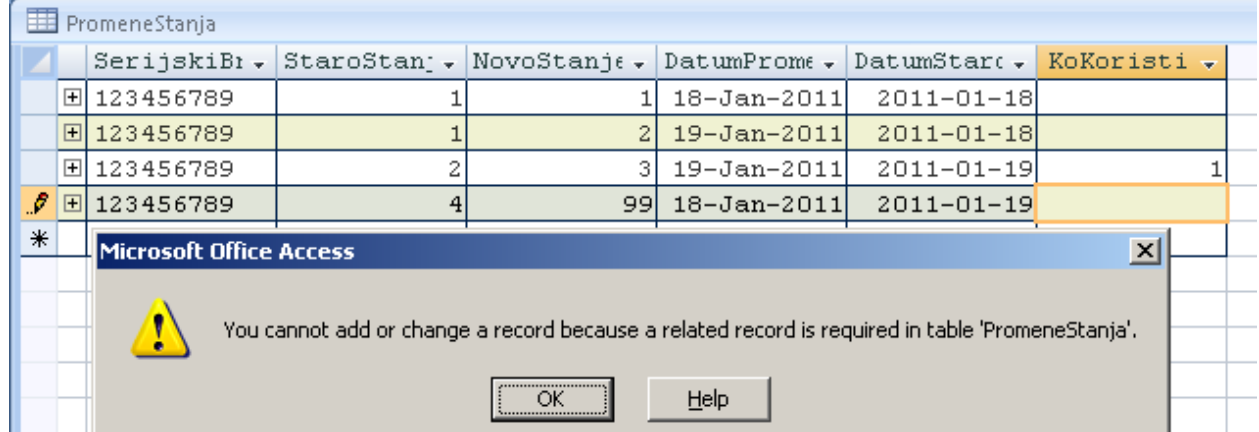

Nije proslo jer ni jedna prethodna promena nije zavrsilia sa 4. Ovo je rezultat nove relacije koju smo poatavili.

Sledeca logicna promena treba da ima StaroStanje = 3 i DatumStarogStanja = 19 Jan 2011. Medjutim, pogledajte sta ce da prodje:

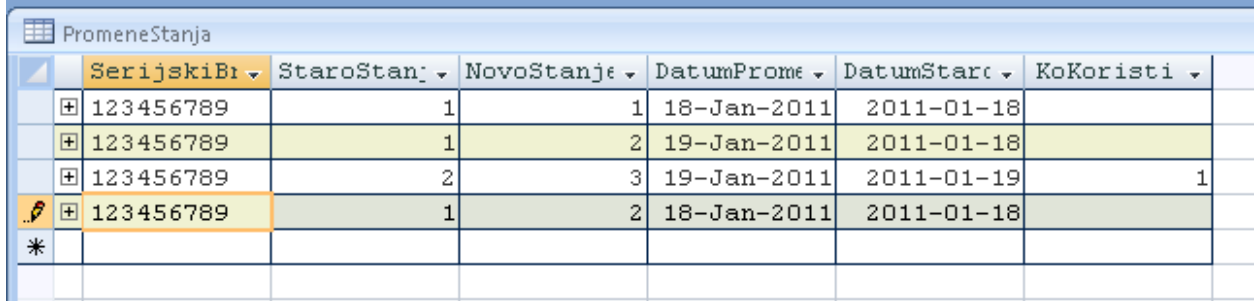

Pokusavam da kazem da sada ponovo imam promenu iz 1 u 2 (drugi red) iako mi treba neka promena iz stanja 3

Nazalost, proslo je:

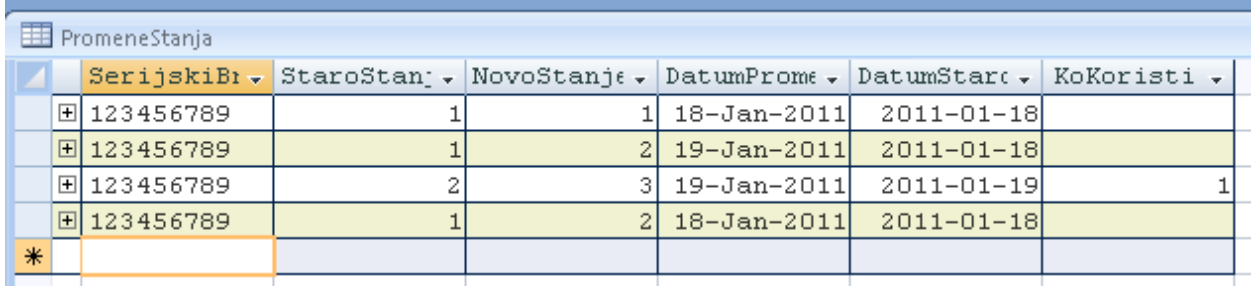

Znaci da FK na samu sebe nije dovoljno jako da garantuje i redosled.

Dodacu jos dve kolone u atbelu PromenaStanja i prosiriti Vlidation Rule za tabelu. Prvo kolone, Rb i StariRb, integrer, obe kolone Required = Yes.

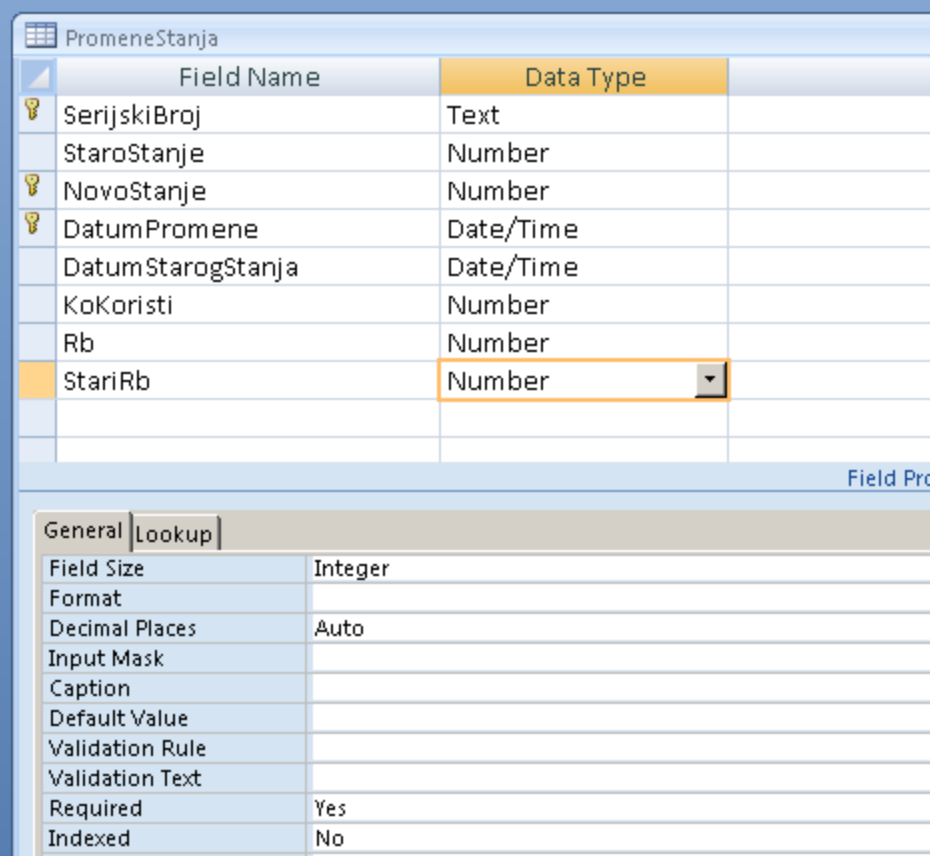

Treba mi i novi index, unique, sican primarnom klucu:

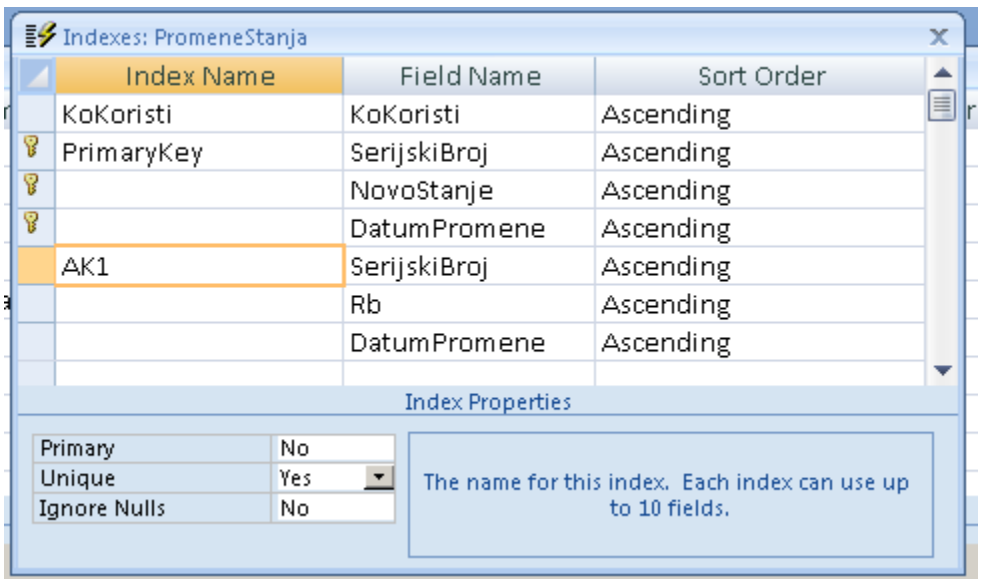

Sada cu i za taj index da napravim relaciju tabele na samu sebe.

Prvo moram da obrisem sve redove. Ovde sam primetio da ne mogu da obrisem sve rdove odjednom, jer su medjusobno povezani relacijom. Ovo i nije losa osobina, kao usputni efekat dobili smo strogu kontrolu brisanja.

Sada dijagram relacija izgleda ovako:

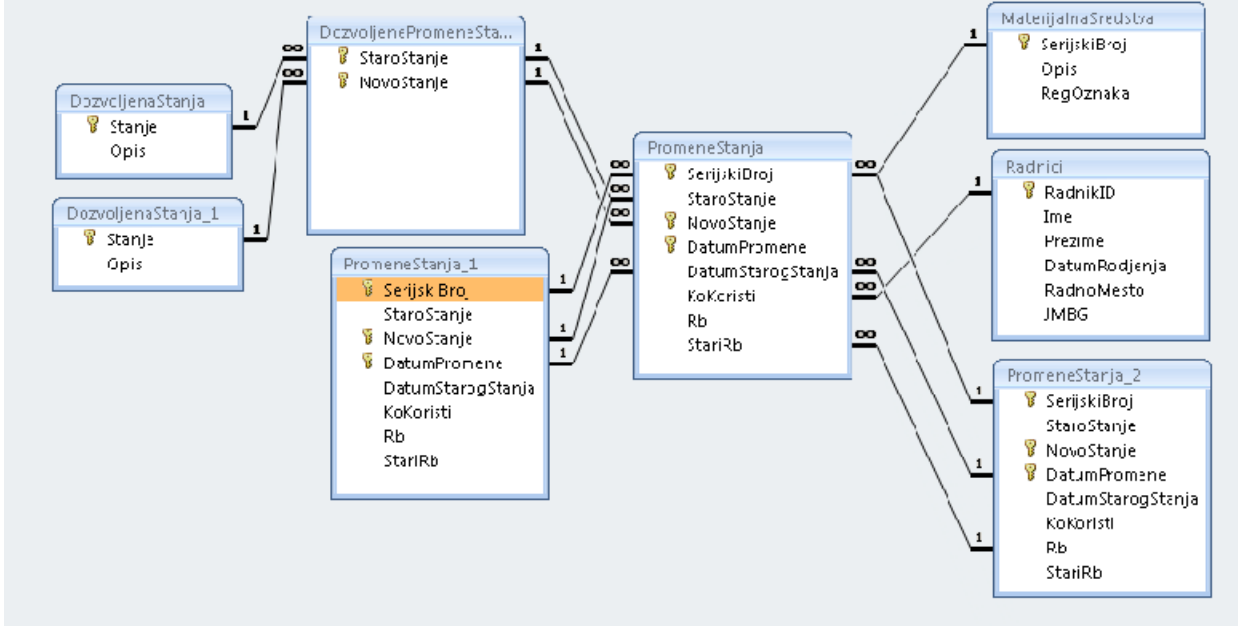

Ovo se referencira u stranom kljucu: SerijskiBroj na SerisjkiBroj, Rb na StariRb i SatumPromene na DatumStarigStanja.

Da ponovo pokusamo da testiramo bazu. Ponovo prvi red mora da izgleda ovako i nikako drugo:

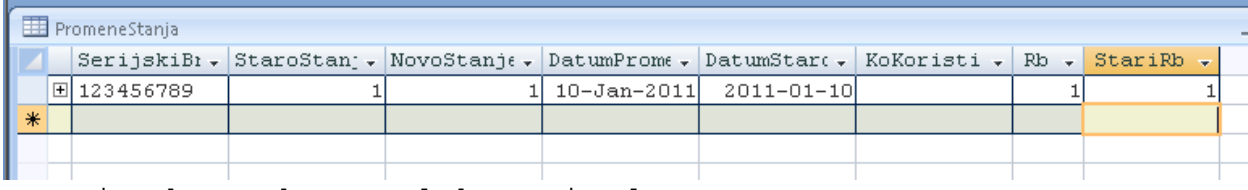

Za prvi red mora da vaze sledeca tri uslova: (Rb = StariRB = 1) i (StaroStanje = NovoStanje = 1) i (DatumPromene = DatumStarogStanja)

### Prva dva reda:

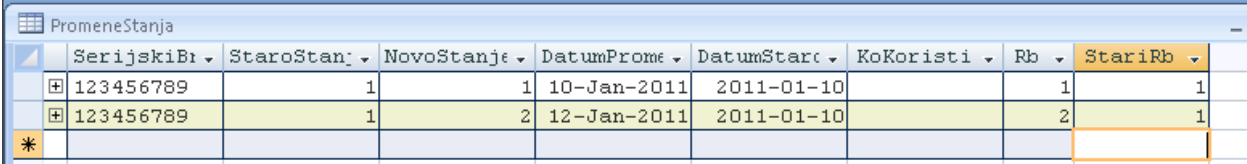

Nigde nismo rekli da Rb mora da se povecava za 1, pa je moguce i ovo:

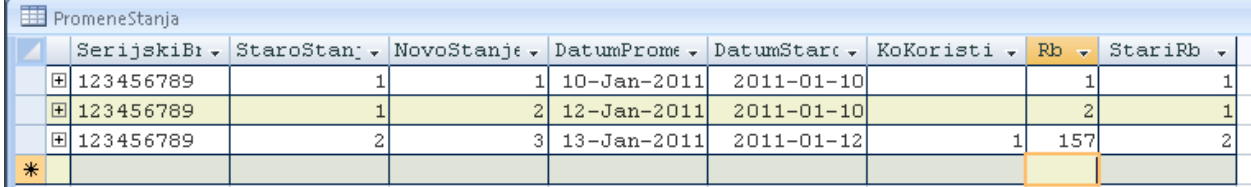

Sledeci StariRB morace da bude 157, to je OK, ali nekako nije lepo da skocimo sa 2 na 157. Dodajmo jos jedno ogranicenje na nivou tabele - table Validation rule(table level CHECK CONSTRAINT). Prethodno brisem onaj red sa  $Rb = 157$ , i imam ponovo:

|  | PromeneStania |             |  |  |  |                                                                                                    |  |  |  |  |  |
|--|---------------|-------------|--|--|--|----------------------------------------------------------------------------------------------------|--|--|--|--|--|
|  |               |             |  |  |  | $\texttt{Verify} \cdot \texttt{H}$ StaroStan $\cdot$ NovoStanje $\cdot$ DatumProme $\cdot$ DatumStare $\cdot$ KoKoristi $\cdot$ Rb $\cdot$ StariRb $\cdot$ |  |  |  |  |  |
|  |               | 旧 123456789 |  |  |  | 1 10-Jan-2011 2011-01-10                                                                                                    |  |  |  |  |  |
|  |               | 田 123456789 |  |  |  | 2 12-Jan-2011 2011-01-10                                                                                                    |  |  |  |  |  |
|  |               |             |  |  |  |                                                                                                    |  |  |  |  |  |
|  |               |             |  |  |  |                                                                                                    |  |  |  |  |  |

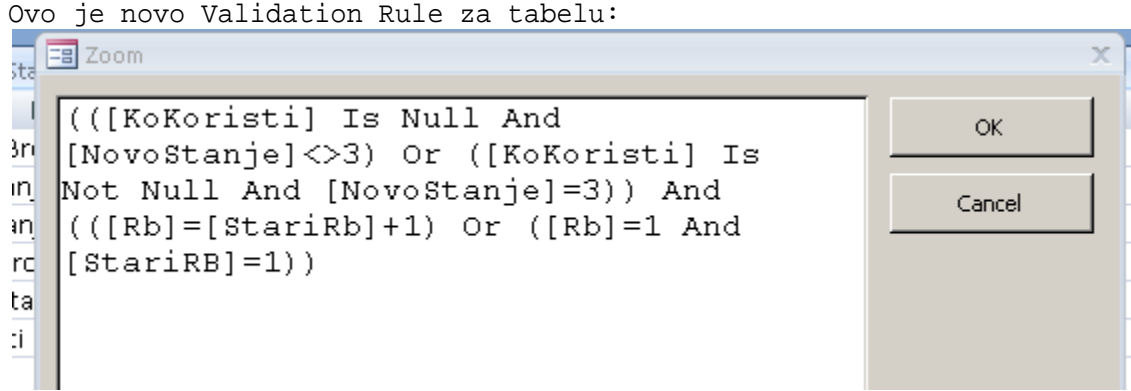

Obratite paznju na zagrade. Ovako bi izgledalo formatirano:

```
\overline{a} (
([KoKoristi] Is Null And [NovoStanje]<>3)
Or the contract of the contract of the contract of the contract of the contract of the contract of the contract of the contract of the contract of the contract of the contract of the contract of the contract of the contrac
([KoKoristi] Is Not Null And [NovoStanje]=3)
) and the contract of \mathcal{L} and \mathcal{L} and \mathcal{L} and \mathcal{L} and \mathcal{L} and \mathcal{L} and \mathcal{L} and \mathcal{L} and \mathcal{L} and \mathcal{L} and \mathcal{L} and \mathcal{L} and \mathcal{L} and \mathcal{L} and \mathcal{L} and \mathcalAnd
\overline{a} (
(\lceil Rb \rceil = \lceil \text{StariRb} \rceil + 1)Or the contract of the contract of the contract of the contract of the contract of the contract of the contract of the contract of the contract of the contract of the contract of the contract of the contract of the contrac
(\lceil Rb \rceil)=1 And [\text{StariRB}]=1)
) and the contract of \mathcal{L} and \mathcal{L} and \mathcal{L} and \mathcal{L} and \mathcal{L} and \mathcal{L} and \mathcal{L} and \mathcal{L} and \mathcal{L} and \mathcal{L} and \mathcal{L} and \mathcal{L} and \mathcal{L} and \mathcal{L} and \mathcal{L} and \mathcal
```
Staro Validation Rule nije imalo ovoliko zagrada.

Ako sada pokusam da unesem Rb = 157 nece mi dozvoliti:

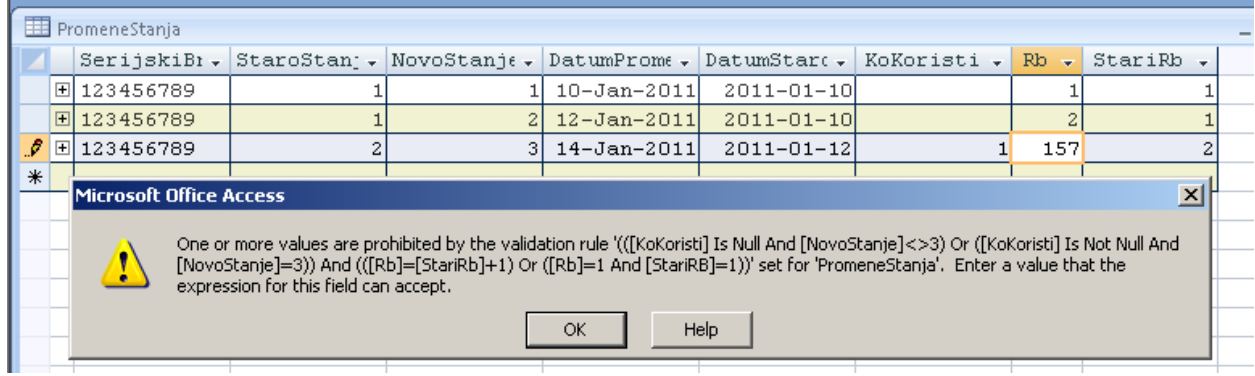

Posto je Vaidation Rule sada prilicno veliko i zamrseno, nece uvek biti jasno koji deo je narusen. Zato ce pretpostavlja d ace sav unos biti resen kodom id a ce krajnji korinik videti jako malo o dove komplikovane structure. O tome verovatno sutra.

U svakom slucaju, los unos nije prosao, mora ovako ili nikako:

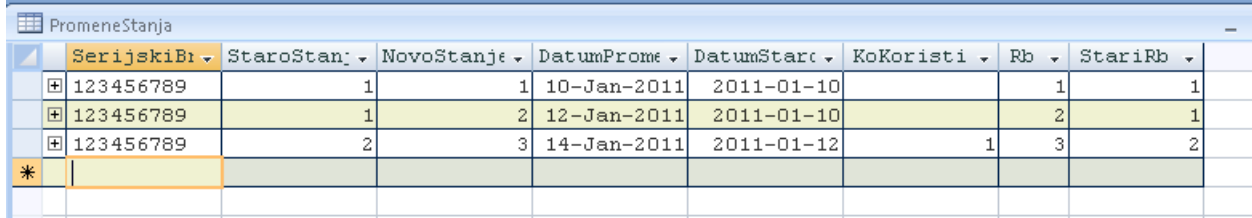

Pokusacu da kazem da je sledeca promena 1-2 (ono u drugom redu):

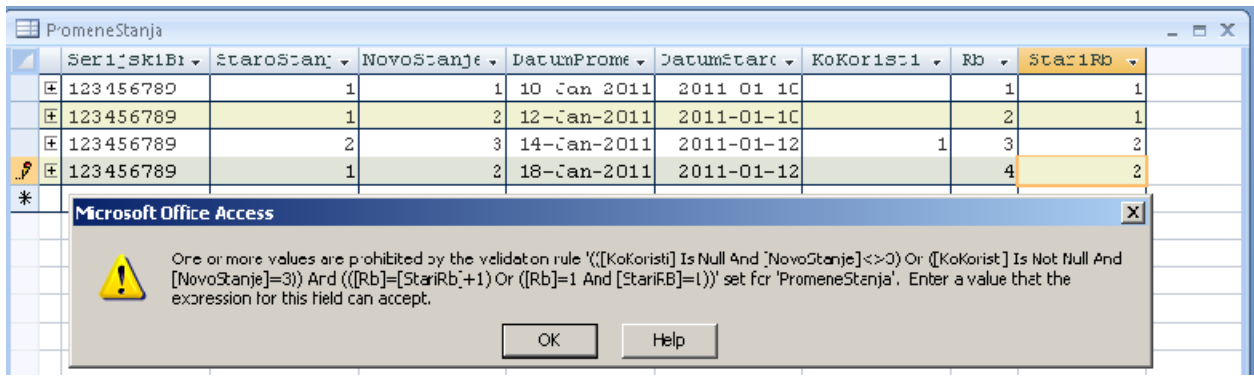

Nije proslo. A bilo je proslo pre uvodjenja relacije po Rb.

Za sada, deluje da smo resili sve uslove koje smo naveli. Da li je tacno? Iam li nesto sto bi moglo da pokvari sliku?

Obrisacu sve redove osim prvog (jedan po jedan naravno, jer mi drugacije ne dozvoljava  $\mathbb{O}$ ) at the set of  $\mathbb{O}$  at the set of  $\mathbb{O}$  at the set of  $\mathbb{O}$  at the set of  $\mathbb{O}$  at the set of  $\mathbb{O}$  at the set of  $\mathbb{O}$  at the set of  $\mathbb{O}$  at the set of  $\mathbb{O}$  at the set of  $\$ 

Imam dakle ovo:

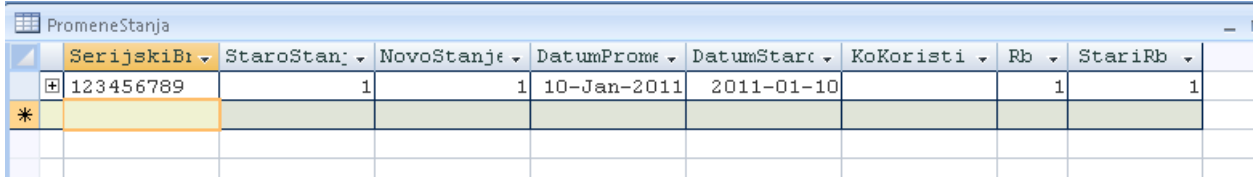

# Pokusacu da unesem promenu 1 na 1 vise puta:

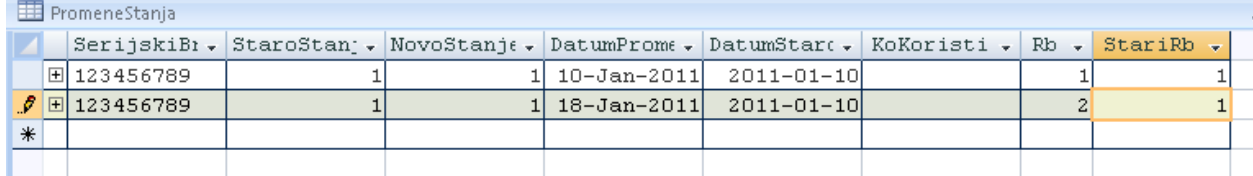

Nazalost, Access mi je dozvolio da unesem promenu:

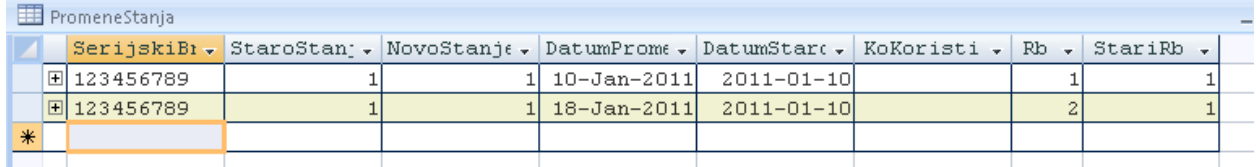

Ovo nema smisla. Kako da to sprecim? Zabranicu da bude RB <> 1 ako je StaroStanje =NovoStanje = 1. To ce jos vise da zakomplikuje validation Rule na nivou tabele, ali sta se moze, takav je zivot. Dok Microsoft ne popravi SQL editor za Access, mucicemo se ovako.

Ako promenimo table Validation Rule

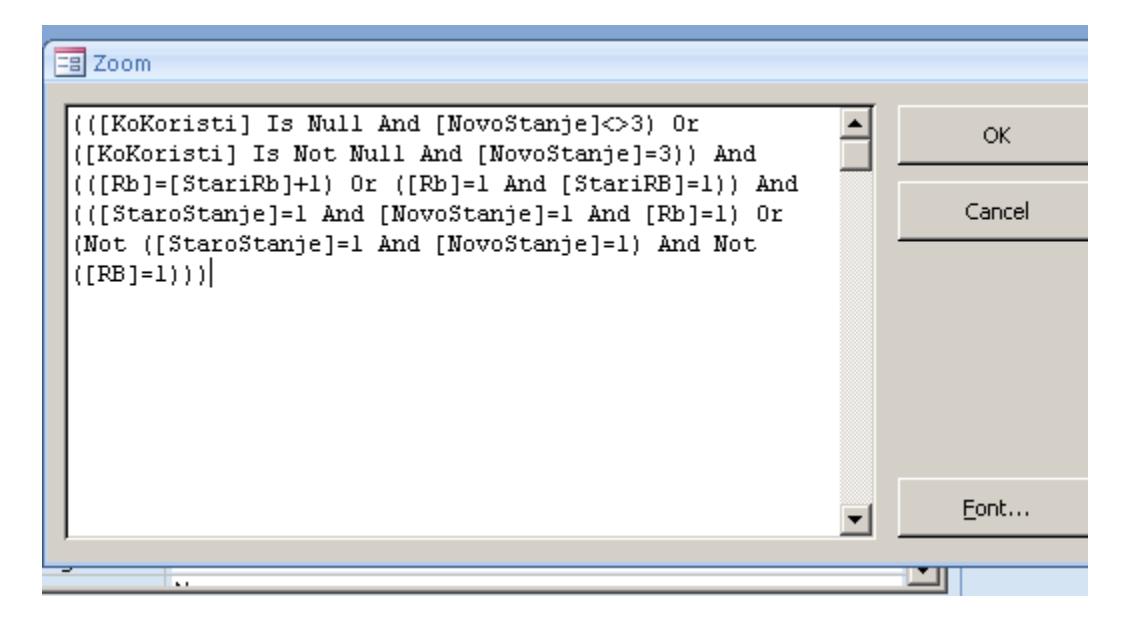

Pazite na zagrade!

Ovako je kad se Copy/Paste iz Validation Rule property:

(([KoKoristi] Is Null And [NovoStanje]<>3) Or ([KoKoristi] Is Not Null And [NovoStanje]=3)) And (([Rb]=[StariRb]+1) Or ([Rb]=1 And [StariRB]=1)) And (([StaroStanje]=1 And [NovoStanje]=1 And [Rb]=1) Or (Not ([StaroStanje]=1 And [NovoStanje]=1) And Not ([RB]=1)))

```
Ovako izgleda formatirano:
```

```
\overline{a} (
   ([KoKoristi] Is Null And [NovoStanje]<>3)
   Or the contract of the contract of the contract of the contract of the contract of the contract of the contract of the contract of the contract of the contract of the contract of the contract of the contract of the contrac
   ([KoKoristi] Is Not Null And [NovoStanje]=3)
) and the contract of \mathcal{L} and \mathcal{L} and \mathcal{L} and \mathcal{L} and \mathcal{L} and \mathcal{L} and \mathcal{L} and \mathcal{L} and \mathcal{L} and \mathcal{L} and \mathcal{L} and \mathcal{L} and \mathcal{L} and \mathcal{L} and \mathcal{L} and \mathcalAnd
\overline{a} (
   (\lceil Rb \rceil = \lceil \text{StariRb} \rceil + 1)Or the contract of the contract of the contract of the contract of the contract of the contract of the contract of the contract of the contract of the contract of the contract of the contract of the contract of the contrac
   ([Rb]=1 And [StariRB]=1)) and the contract of \mathcal{L} and \mathcal{L} and \mathcal{L} and \mathcal{L} and \mathcal{L} and \mathcal{L} and \mathcal{L} and \mathcal{L} and \mathcal{L} and \mathcal{L} and \mathcal{L} and \mathcal{L} and \mathcal{L} and \mathcal{L} and \mathcal{L} and \mathcalAnd
\overline{a} (
   ([StaroStanje]=1 And [NovoStanje]=1 And [Rb]=1)
   Or the contract of the contract of the contract of the contract of the contract of the contract of the contract of the contract of the contract of the contract of the contract of the contract of the contract of the contrac
   (Not ([StaroStanje]=1 And [NovoStanje]=1) And Not ([RB]=1))
) and the contract of \mathcal{L} and \mathcal{L} and \mathcal{L} and \mathcal{L} and \mathcal{L} and \mathcal{L} and \mathcal{L} and \mathcal{L} and \mathcal{L} and \mathcal{L} and \mathcal{L} and \mathcal{L} and \mathcal{L} and \mathcal{L} and \mathcal{L} and \mathcal
```

```
Onda nas nece pustiti da unesemo ovo:
```
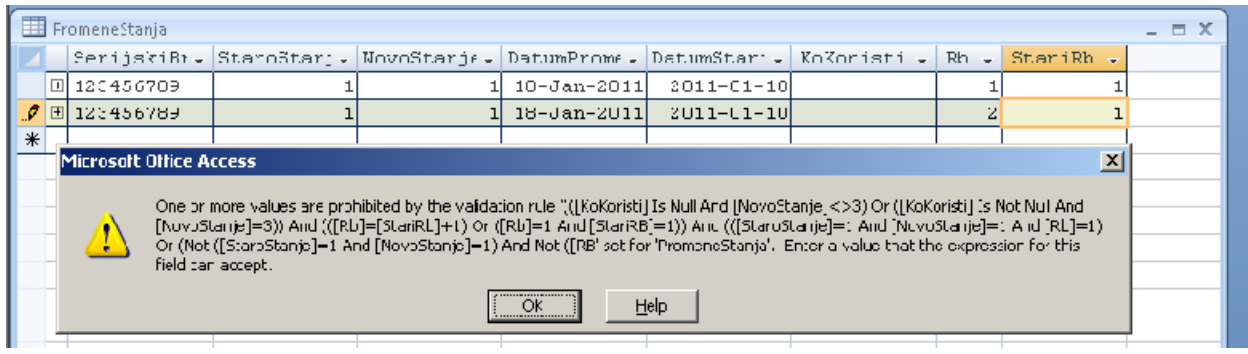

Verovatno je umesto ovog polednejg pravila moglo da se kaze da mora biti UNIQUE (SerijskiBroj, StaroStanje, NovoStanje, StariRb), nisam probao, ali mi deluje obecavajuce. Ako je to tacno, onda je bolje engo table validation rule, ako nista ono zbog jasnoce pisanja.

IMa li jos nesto? Ima, i to da se covek obruka. Pogledajte poslednji red na slici: where the contract of the contract of the contract of the contract of the contract of the contract of the contract of the contract of the contract of the contract of the contract of the contract of the contract of t

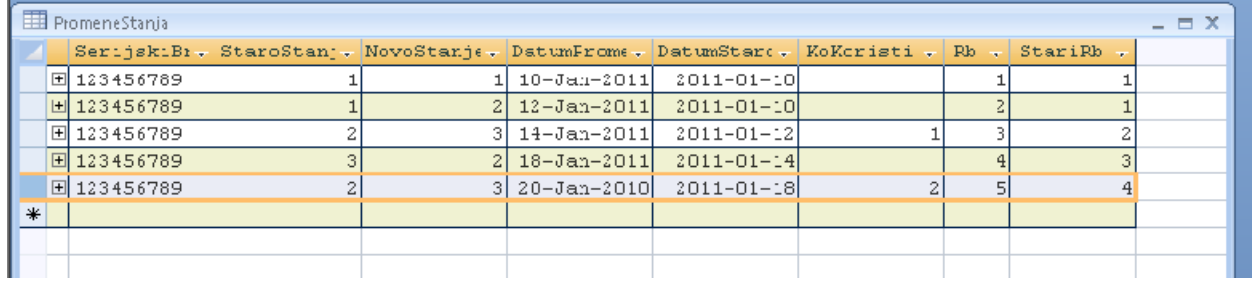

DatumStarogStanaj = 18 januar **2011**, DatumPromene = 20 januar **2010** Ne sme biti datum novog stanja manji nego datum starog stanja. Neverovatno je koliko s eljudi opece i obruka na ovako glupavim propustima.

Moramo i to da resimo:

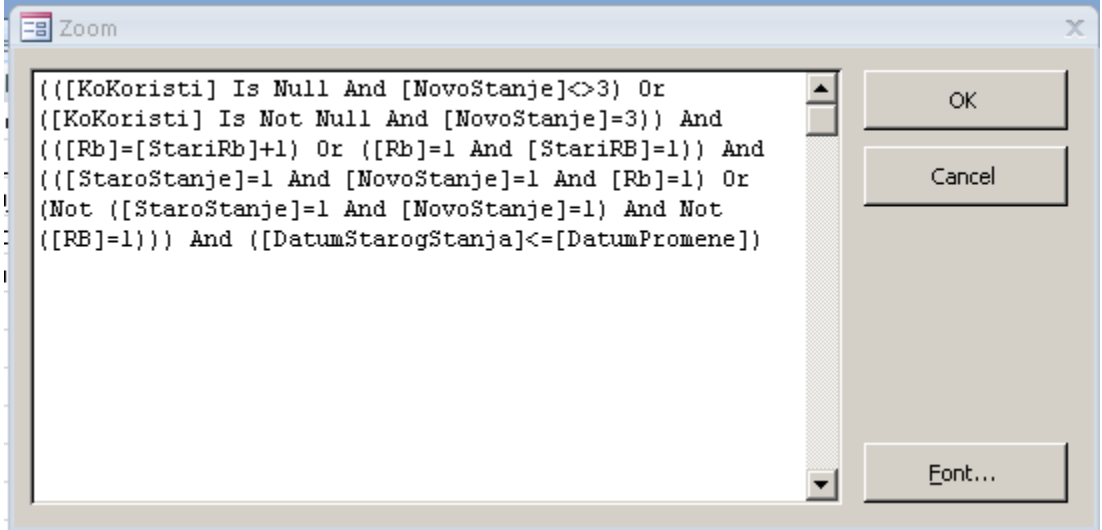

Dodatak na pravilo je oznacen zutom bojom:

(([KoKoristi] Is Null And [NovoStanje]<>3) Or ([KoKoristi] Is Not Null And [NovoStanje]=3)) And (([Rb]=[StariRb]+1) Or ([Rb]=1 And [StariRB]=1)) And (([StaroStanje]=1 And [NovoStanje]=1 And [Rb]=1) Or (Not ([StaroStanje]=1 And [NovoStanje]=1) And Not ([RB]=1))) And ([DatumStarogStanja]<=[DatumPromene])

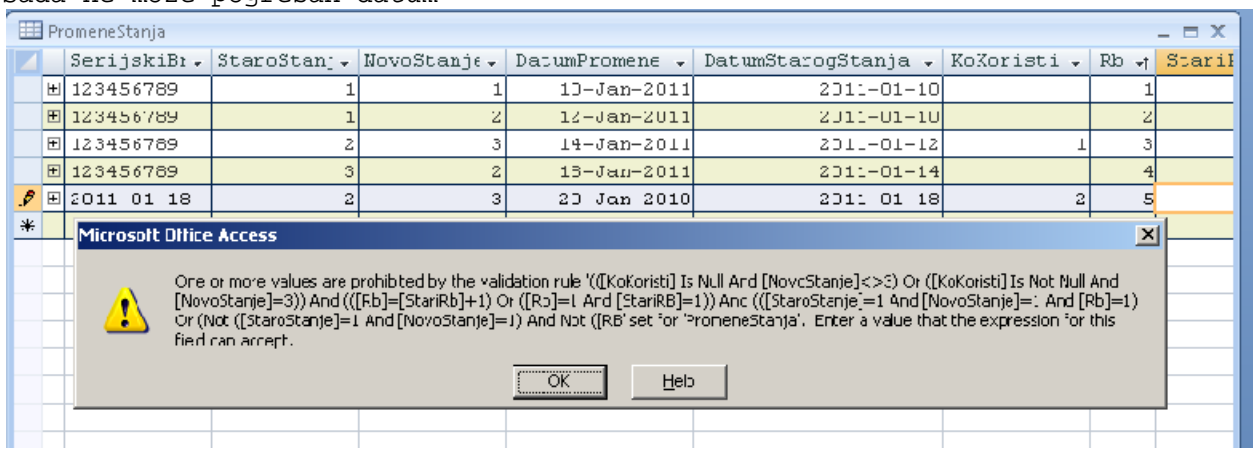

Sada ne moze pogresan datum:

### Ispravimo gresku i sada moze:

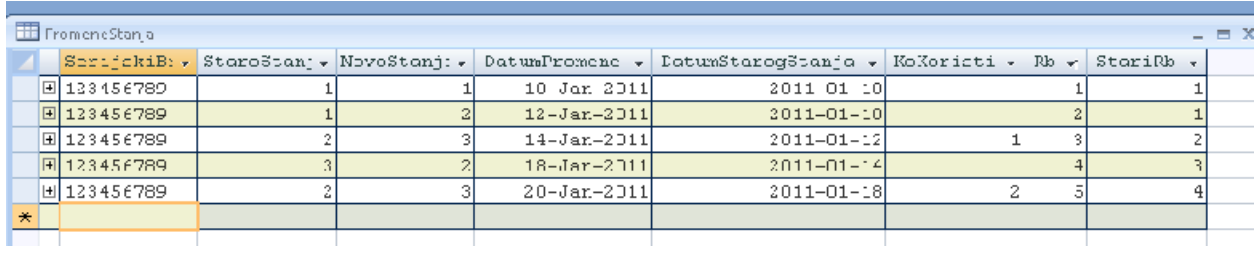

Naravno da cemo od korisnika sakriti kompleksnost. Tu sad dolazi do izrazaja programersko umece. Trba napisati procedure koje ce da obave unos, a da pre toga provere sva moguca pravila, d abi izbegli misteriozne Acessove poruke.

Lepota ovog resenja je u tome sto se ovakva jedna struktura moze dodati na postojece baze. Vase tabele sa Radnicima i osnovnim sredstvima se nece promeniti. Nove tabele su DozvoljenaStanja, DozvoljeenPromeneStanja, PromeneStanja. Sve tri tabele su genericke – struktura im ne zavisi od vaseg poslovnog procesa. Od poslovnog procesa zavisi kako cemo napraviti dijagram promene stanja, to jest koje cemo podatke ubaciti u tabelu DozvoljenePromeenStanja i DozvoljeneStanja.

Medjutim, pogresno bi bilo naprosto kopirati ovakvo resenja bez razumevanja.

Dosta za danas, preko 20 stranica a nije takvo stivo da se brzo cita.

Ako niko en nadje neke logicke falinke i greske za brukanje, mozemo za dandva da predjemo na programiranje.

 $\odot$